# Polycopié de CS442-partie LG

 $-$  Version 2022/2023  $-$ 

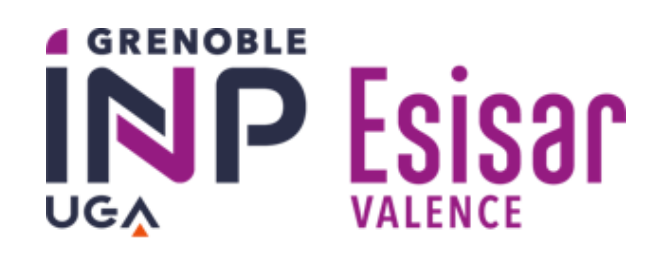

Laure GONNORD - (et l'équipe synchrone de Verimag)

Premature optimization is the root of all evil (or at least most of it) in programming.

Donald Knuth, Décembre 1974, Conférence du Prix Turing 1974, Communications of the ACM.

Afin d'améliorer ce poly n'hésitez pas à me soumettre toute critique, suggestion, remarque ou correction, dans mon casier ou, électroniquement, à l'adresse

Laure.Gonnord@esisar.grenoble-inp.fr

# Table des matières

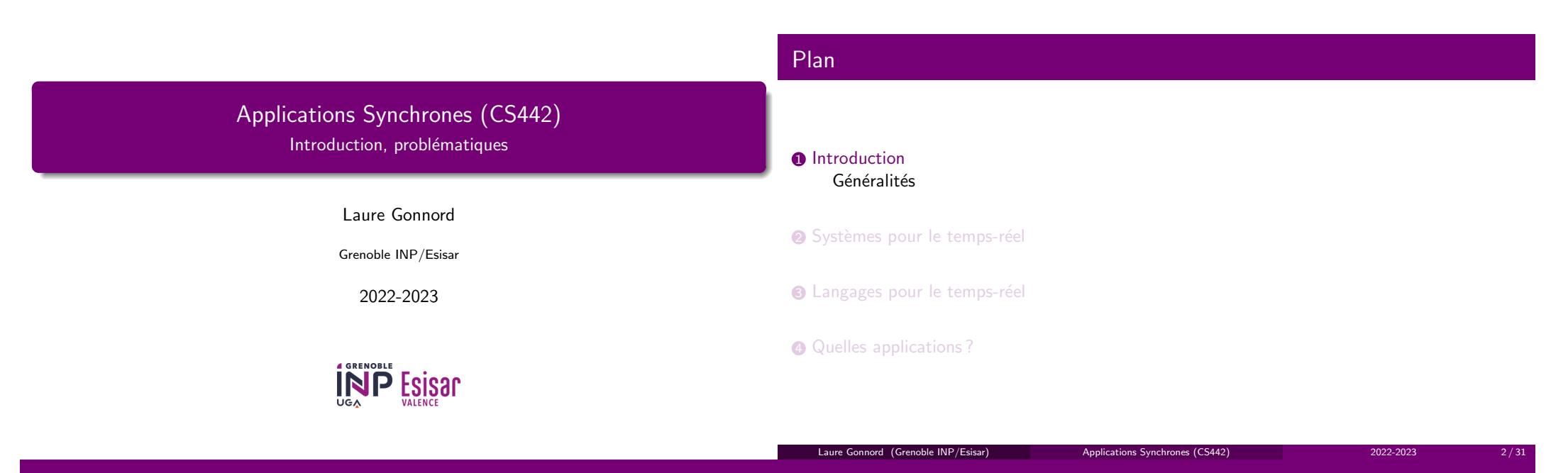

### Contexte - Système embarqué

Laure Gonnord (Grenoble INP/Esisar)

#### **Contraintes**

- $\bullet$  Gestion d'un système physique dans son environnement.
- $\bullet$  Contraintes d'échéances : molles/dures.
- $\bullet\,$  Importance de l'optimisation (mémoire, énergie).

### Définition

 An embedded system is a special-purpose computer system designed to perform one or a few dedicated functions. It is usually embedded as part of a complete device including hardwareand mechanical parts. (Wikipedia)

- $\bullet$  Industrie légère : téléphones portables, appareils ménagers
- $\bullet$  Industrie lourde : aéronautique, aérospatiale, ...

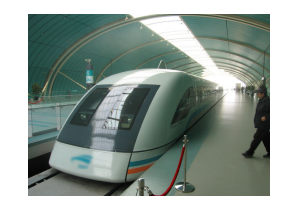

 $3 / 31$ 

Applications Synchrones (CS442) 2022-2023

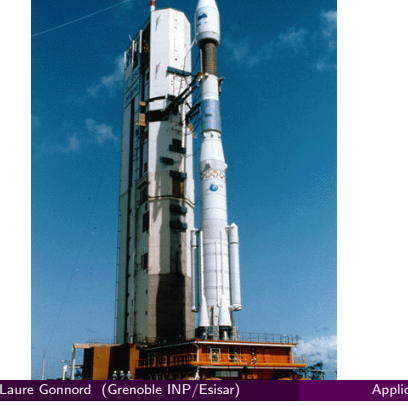

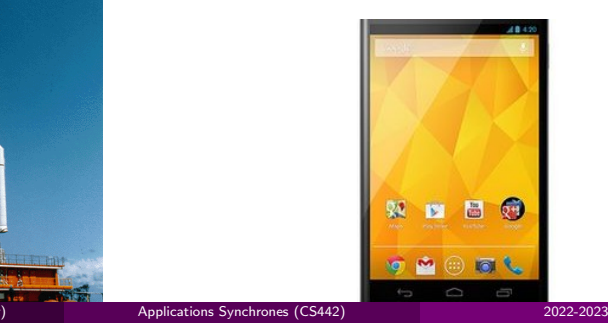

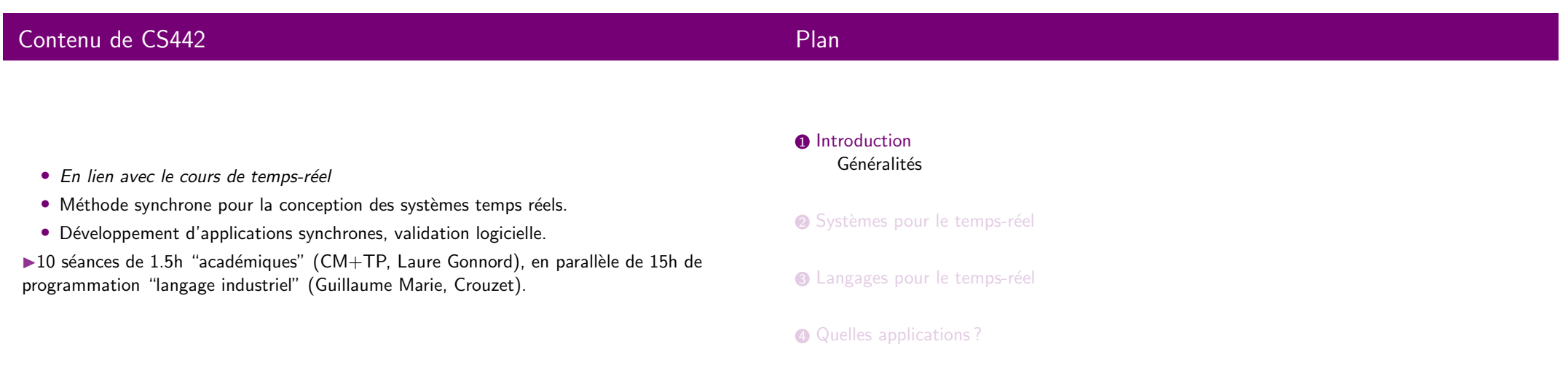

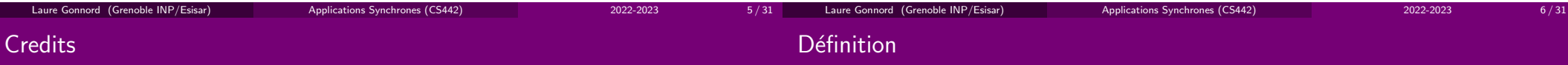

Intro honteusement pompée sur les transparents http://beru.univ-brest.fr/~singhoff/supports.html "En informatique temps réel, le comportement correct d'un système dépend, non seulement des résultats logiques des traitements, mais aussi du temps auquel les résultats sont produits. "[2]

#### Les contraintes de temps

Le **déterminisme** est une notion-clef :

- Déterminisme logique : les mêmes entrées appliquées au système produisent les mêmes résultats.
- $\bullet$  Déterminisme temporel : respect des contraintes temporelles (échéances, rythme,  $\ldots$ ).

**Important** Un système temps réel n'est pas un système "qui va vite" mais un système qui satisfait à des contraintes temporelles.

Quelques ordres de grandeur :

- $\bullet$  La milliseconde pour les systèmes radar.
- $\bullet$  La seconde pour les systèmes de visualisation humain.
- qq heures : production chimique
- $\bullet$  . . .

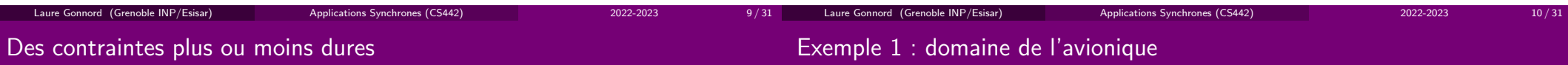

Le besoin en <mark>garantie de service</mark> (niveau de respect des contraintes) peut être différent :

- Systèmes temps réel dur ou critique.
- Systèmes temps réel souple.

#### Système temps réel critique :

- Contraintes temporelles : temps de réponse, échéance, date d'exécution au plus tôt, cadence, etc.
- Dimensionnement au pire cas et réservation des ressources.
- $\bullet$  Utilisation de redondance matérielle et logicielle.
- $\bullet$  Matériel et logiciel dédiés. Système fermé, validé a priori.
- $\bullet$  Système réparti synchrone : commandes de vol, radars, moteurs, etc.

### Autres exemples / domaines d'activité

#### Système temps réel souple :

- Contraintes temporelles : gigue, délais de bout en bout, temps de réponse. Synchronisations intra et inter-flux.
- $\bullet$  Plate-forme généraliste. Non déterminisme temporel à cause du matériel et du logiciel  $(ex: PC + windows).$

Applications Synchrones (CS442) 2022-2023

- Application interactive.
- Nombre de flots inconnu.
- $\bullet$  Débits variables et difficiles à estimer hors ligne.
- $\bullet$  Transports (métro, aérospatiale, SIG : systèmes d'info géographique et systèmes de régulation automobile).
- $\bullet\,$  Médias (décodeurs numériques openTV).
- $\bullet\,$  Services téléphoniques (téléphone mobile, auto-commutateur).
- · Supervision médicale, écologique.
- Système de production industriel : centrale nucléaire, chaîne de montage, usine chimique.
- Robotique (ex : PathFinder)

Laure Gonnord (Grenoble INP/Esisar)

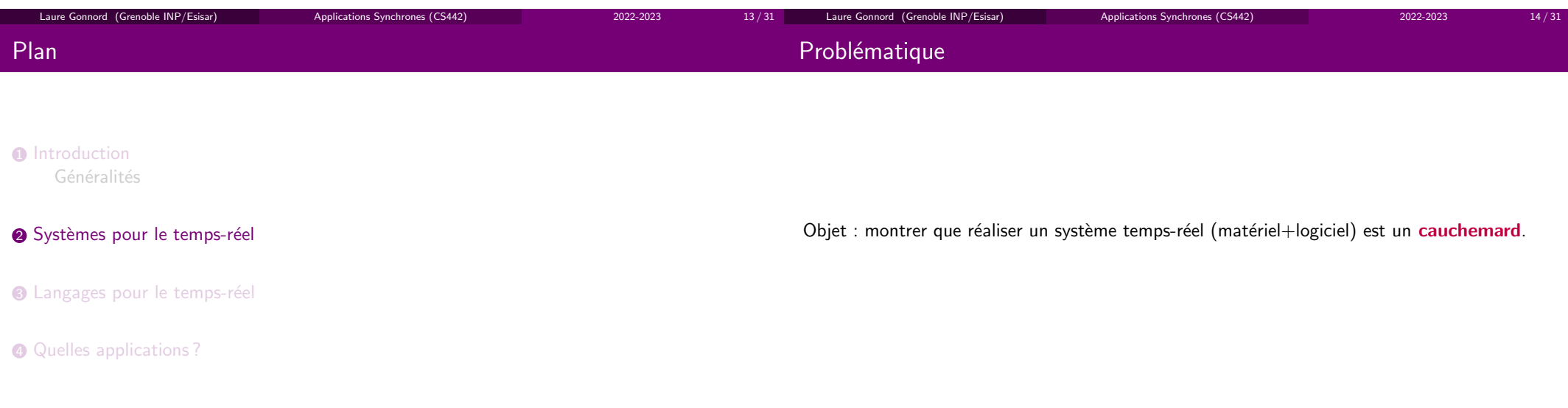

 $3 \hspace{1.5cm} 15 / 31$ 

# Les systèmes généralistes à temps partagé  $2/2$

Objectifs de tels systèmes :

- Faciliter l'accès aux ressources.
- Masquer les ressources (process, mémoire, disques).
- $\bullet$  Recherche de l'équité, maximisation du débit global.

Deux styles de programmation :

- $\bullet$  Mono-programmation : interaction synchrone entre le couple processeur/mémoire et les périphériques.
- $\bullet$  Multi-programmation : interaction asynchrone. Le processeur profite du temps ainsi libéré pour effectuer d'autres traitements.

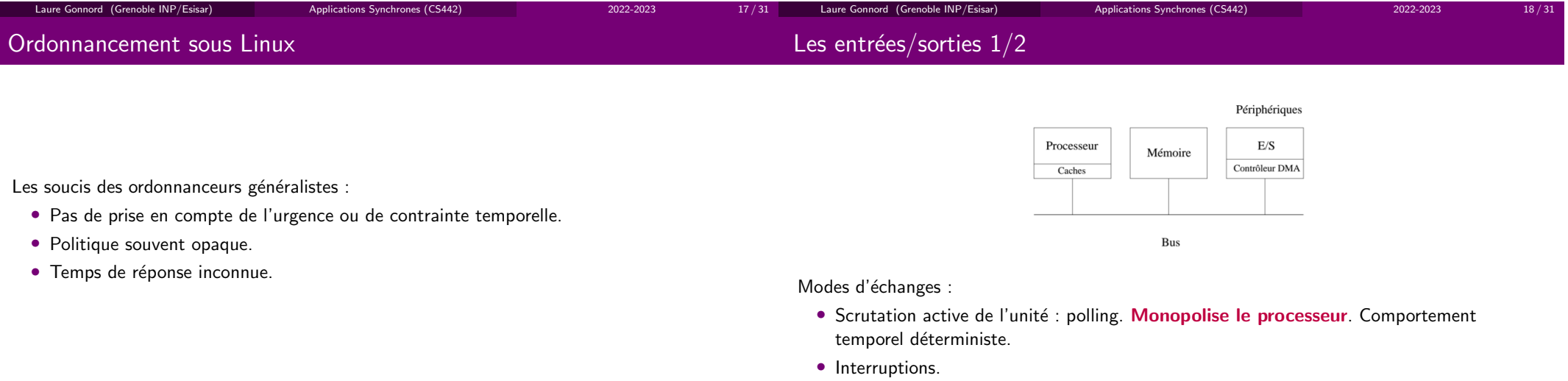

19 / 31

Laure Gonnord (Grenoble INP/Esisar)

Applications Synchrones (CS442) 2022-2023

 $\bullet$  Accès direct à la mémoire (DMA ; Direct Memory Access). Contention sur le bus. Comportement temporel indéterministe.

Applications Synchrones (CS442) 2022-2023

# Les entrées/sorties 2/2

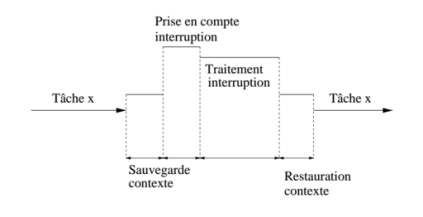

Interruptions et préemptivité :

- $\bullet$  Priorité des interruptions non modifiable par le concepteur.
- Nombre d'occurrences inconnu. Acquisition et traitement successifs ▶long, nond´eterministe.
- $\bullet$  UNIX  $=$  verrouillage important, peu préemptif.
- II faut découpler acquisition et traitement des interruptions, source d'erreur. Attention au choix du matériel.

#### Problématiques d'accès aux ressources

Synchronisation, communication et accès aux ressources effectués grâce à des sémaphores :

- $\bullet$  Sémaphore  $=$  compteur entier/booléen  $+$  file d'attente.
- $\bullet\,$  Utilisation  $\,:\,$  exclusion mutuelle, paradigme classique de coopération (producteur/consommateur, lecteur/rédacteur).

Mais :

- Certaines tâches sont bloquées ▶Impact sur l'ordo.
- inversion de priorité : tâche de + faible prio bloquant une tâche de plus forte prio pendant une durée inconnue.

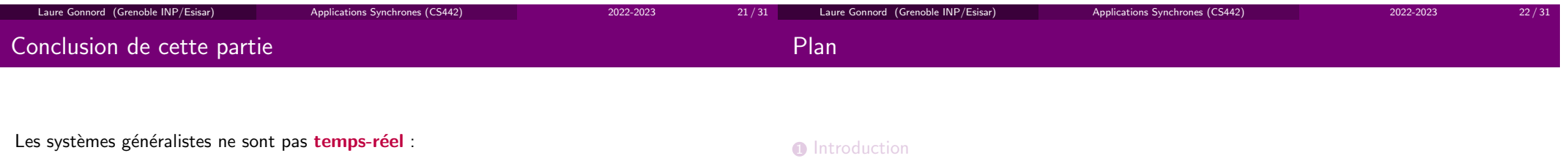

3  $23/31$ 

- $\bullet$  Ils ne sont pas déterministes : matériel / logiciel.
- L'ordonnanceur temps partagé n'offre aucune garantie.
- $\bullet$  (linux) le noyau est non préemptif (donc si un autre processus  $+$  prio a besoin du processeur FAIL)
- $\rightarrow$  POSIX 1003.1b sous Linux pour systèmes TR souples

#### $\triangleright$  Systèmes dédiés pour systèmes TR durs

▶ Entre les deux : utiliser un micronoyau temps réel cohabitant avec le noyau linux (ex RTLINUX).

 $\bullet$  Systèmes pour le temps-réel

Généralités

- $\bullet$  Langages pour le temps-réel
- **4 Quelles applications**?

# Langages de bas niveau

### Un exemple de langage haut niveau

C/C++, Assembleur :

- $\bullet$  Largement diffusés et utilisés à ce jour.
- $\bullet$  Accès direct aux ressources de bas niveau. Idéal pour les E/S.
- $\bullet\,$  Doit être couplé avec les services du système (pour synchronisation, ordonnancement)  $\blacktriangleright$  bibliothèques.
- Langage généralement restreint (sous-partie ayant un comportement temporel déterministe facile à évaluer).
- $\bullet\,$  Peu adapté aux logiciels complexes et/ou volumineux.
- $\bullet$  Pas de normalisation, donc peu de portabilité : logiciel "ad hoc"
- ▶ On pratiquera un peu.
- Ex : Ada 2012 [3] Langage conçu, entre autres, pour le support des applications temps réel :
	- $\bullet$  Abstractions temps réel : tâche, interruption, ordonnancement (priorité fixe et dynamique), synchronisation (sémaphore), timer et gestion du temps, outils de communication (rendez-vous).
	- Interface/syntaxe et COMPORTEMENT du langage normalisés par l'ISO ▶forte portabilité.
	- Compilation séparée. Typage fort. ▶Fiable. Adapté à la production de logiciels volumineux.
- ▶Langage complexe, que nous n'utiliserons pas (dommage).

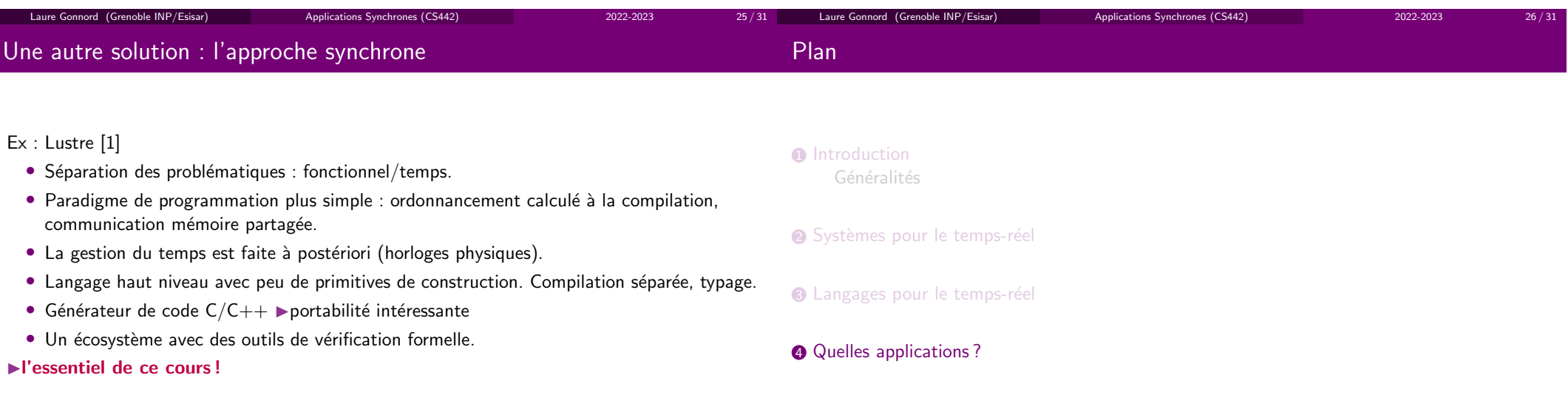

 $3 \hspace{1.5cm} 27 / 31$ 

# Les applications réactives

### Quelques définitions

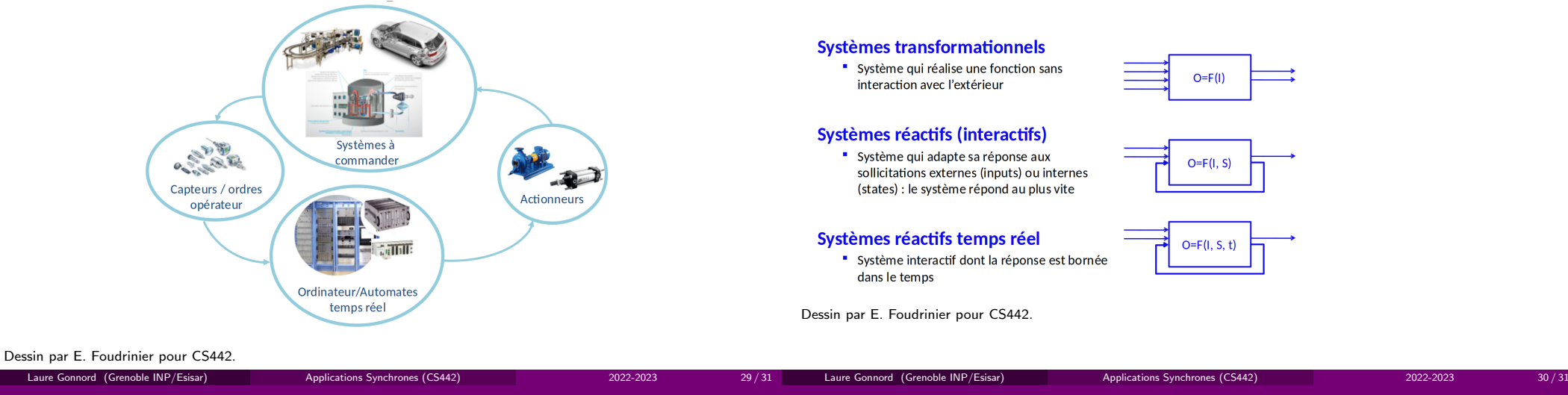

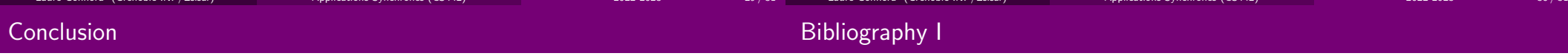

- Contexte : application critiques (et temps-réel).
- $\bullet$  Modèle de programmation : boucle réactive.
- Besoin de garanties (fonctionnelles, non fonctionnelles).
- ▶Les langages synchrones.
- Nicolas Halbwachs, Paul Caspi, Pascal Raymond, and Daniel Pilaud.The synchronous data flow programming language lustre.Proceedings of the IEEE, 79, 1991.
- F John Stankovitch. Misconceptions about real-time computing.Proceedings of the IEEE, 21, 1988.
- **Luigi Zaffalon and Pierre Breguet.** Programmation concurrente et temps réel avec ADA 95. Presses polytechniques et universitaires romandes.

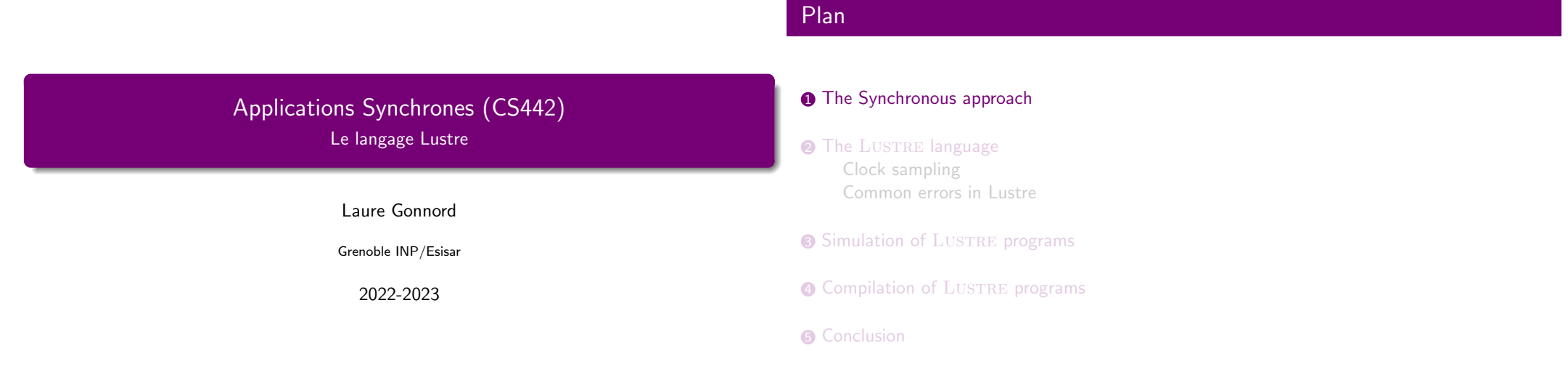

3 / 45

### Reactive system

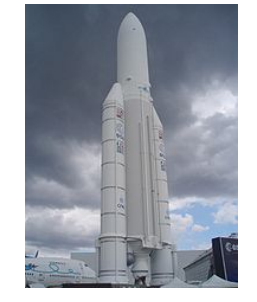

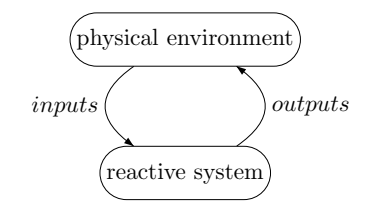

Applications Synchrones (CS442) 2022-2023

- React to inputs : (CC-BY-SA Captainm/Wikipedia)
	- Acquire inputs on sensors ;
	- Compute ;
	- Produce values on actuators.
- Actions impact the environment, thus subsequent inputs ;
- Response time must be bounded.

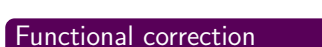

Laure Gonnord (Grenoble INP/Esisar)

Programming

Compute the correct output values.

#### Temporal correction

Laure Gonnord (Grenoble INP/Esisar)

Compute faster than the reactivity constraint.

Applications Synchrones (CS442) 2022-2023

Applications Synchrones (CS442) 2022-2023

Laure Gonnord (Grenoble INP/Esisar)

4 / 45

 $2/45$ 

### Programming : the Functional Part

#### The Asynchronous approach

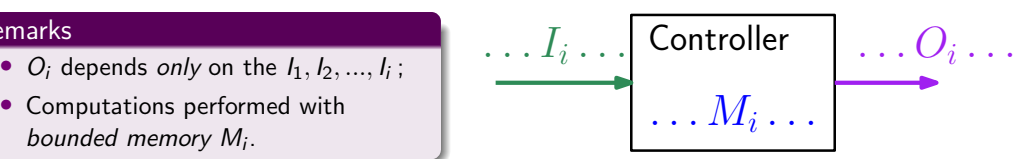

#### Programming is ...

Remarks

- ... identifying inputs and outputs ;
- ... defining :
	- The output function  $O_i = f(I_i, M_i)$ ;
	- The transition function  $M_{i+1} = g(l_i, M_i)$

 $\mathsf{Parallel}$  processes  $\Rightarrow$  Concurrent multi-task implementation.

#### Difficulties :

- Scheduling : handle hard to predict execution times, jitter, etc ;
- Inter-task communications : handle communication order (priorities, rendez-vous, semaphores, etc).

Globally non-deterministic.

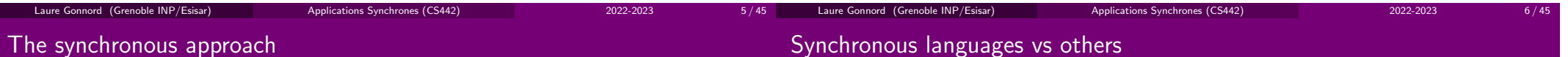

Real-time is replaced by a simplified, abstract, *logical time*.

- Instant : one reaction of the system;
- Logical time : sequence of instants;
- The program describes what happens during each instant ;
- Synchronous hypothesis : computations complete before the next instant. If so :
	- ⇒ We can ignore time inside an instant, only the order matters ;<br>⇒ We are only interested in how instants are chained together
	- $\Rightarrow$  We are only interested in how instants are chained together.

# Advantages :

- Semantics defined formally <sup>⇒</sup> enables formal proofs and provable compilation ;
- High abstraction level <sup>⇒</sup> less work for the programmer, more for the compiler ;

Applications Synchrones (CS442) 2022-2023

- Bounded memory and execution time ;
- Barely needs an OS.

#### Disadvantages :

- Produced code less efficient than hand-written code ;
- Synchronous hypothesis hard to ensure (WCET, distributed systems) ;
- Not well-suited for multi-rate systems.

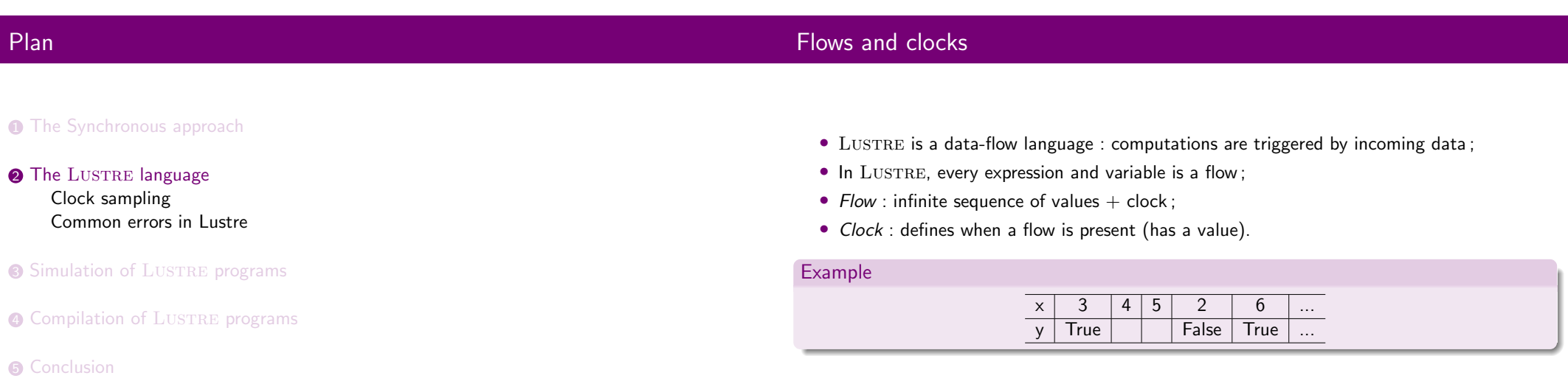

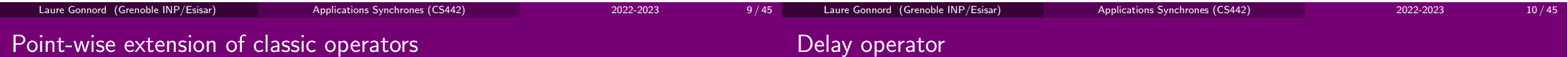

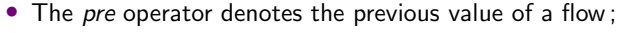

• Undefined for the first instant ;

• Usually combined with the initialisation operator  $\rightarrow$  :  $x\rightarrow y$  is x on the first instant, y otherwise.

#### Example

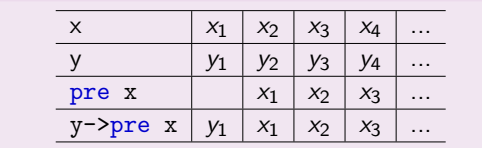

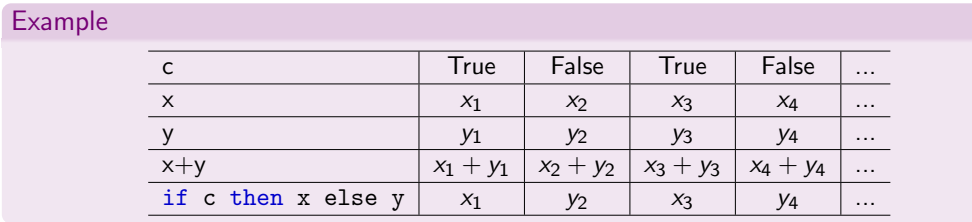

Laure Gonnord (Grenoble INP/Esisar)

# Example : A Resettable Counter

- A  $L$ USTRE program consists of a set of nodes;
- The main node is specified by the compilation line ;
- Each node contains a set of equations, which defines output flows from input flows ;
- Equations are unordered ;
- Nodes can be instantiated in flow expressions (like functions).
- node counter(reset:bool) returns (count:int) let
- count =  $0 \rightarrow$  if reset then 0 else pre(count)+1; tel

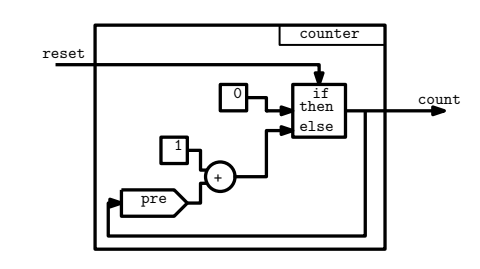

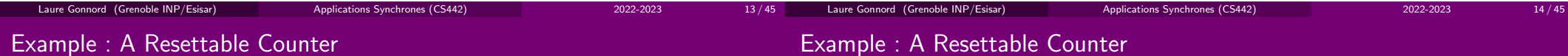

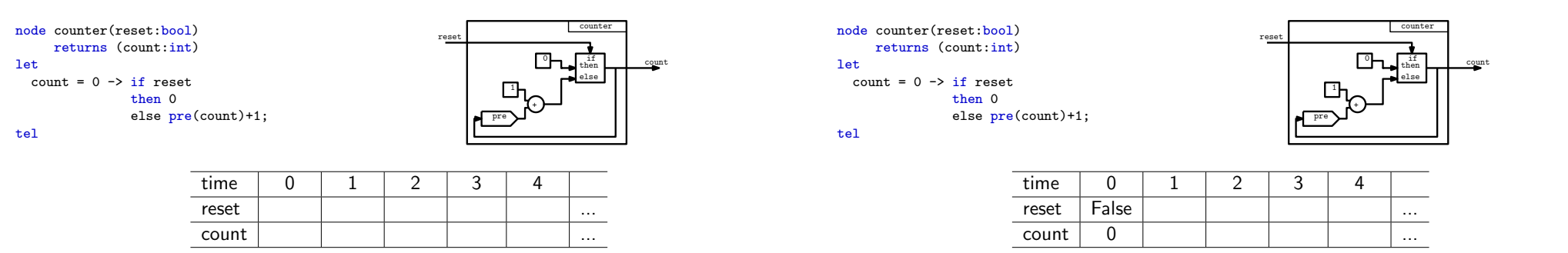

# Example : A Resettable Counter

# Example : A Resettable Counter

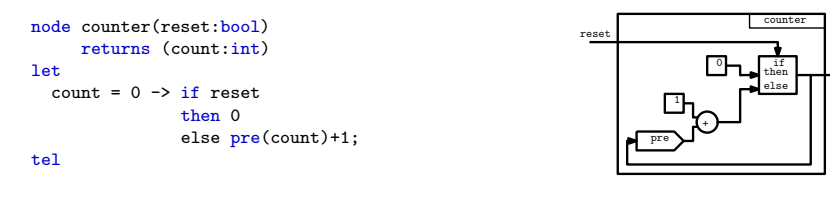

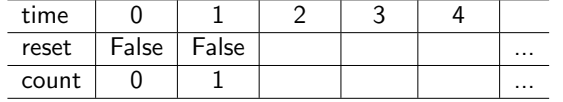

node counter(reset:bool) returns (count:int) let $count = 0 \rightarrow if reset$ then <sup>0</sup> else pre(count)+1; tel

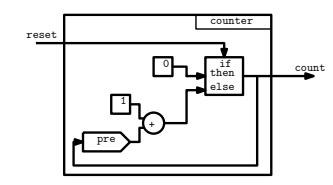

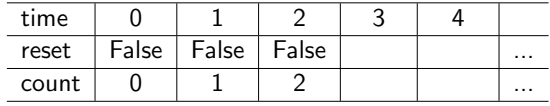

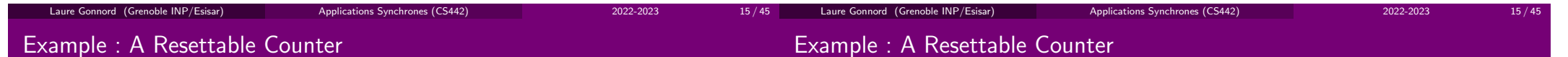

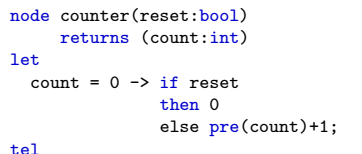

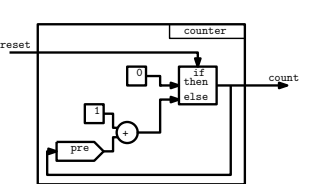

count

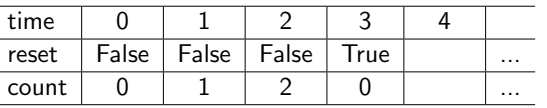

#### Example : A Resettable Counter

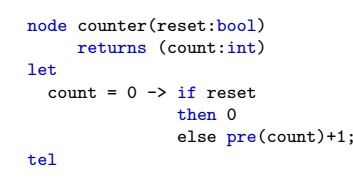

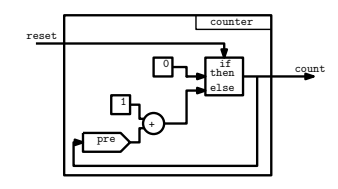

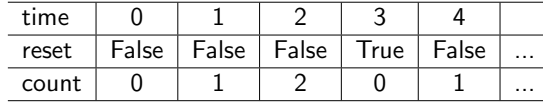

# Running example : desired result (teasing Lab3)

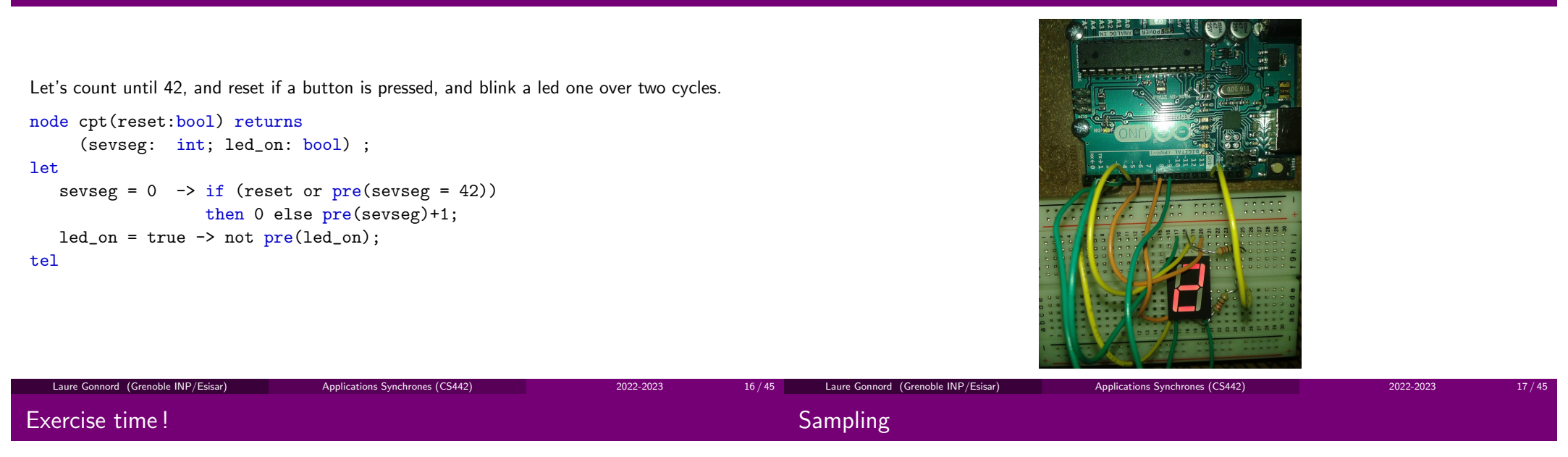

- The when operator under-samples a flow. x when c is present only when c is true, in which case its value is  $x$
- The current operator replaces absences due to the when by the last present value of the flow.

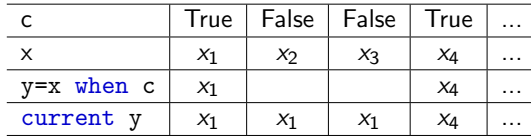

Applications Synchrones (CS442) 2022-2023

 $current(x when c) \neq x$ 

up to you !

# Sampling : example

# Sampling : an example with pre

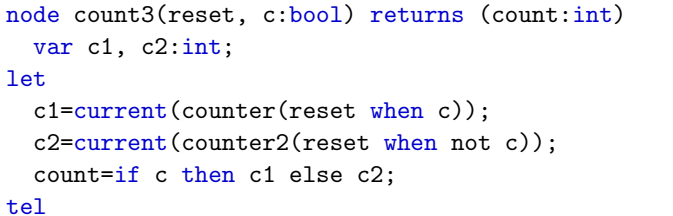

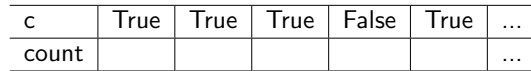

```
node p_when(i:int,c:bool) returns (o1,o2:int)
leto1=pre(i when c);
   o2=<mark>pre(i) when c;</mark>
tel
```
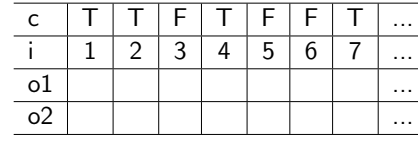

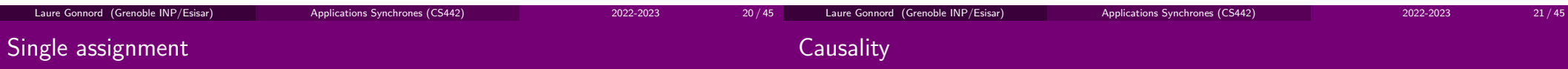

Do not write :

node counter(reset:bool) returns (count:int) let

if reset then count=0 else count=0->pre(count)+1;

#### tel

 $\blacktriangleright$  Each flow is only defined  ${\sf once}.$ 

Do not write :

```
node error(reset:bool) returns (count:int)
let
x=y+1; y=x+2;tel
```
#### ▶No immediate loop !

- Verified by a causality analysis;
- A pre is missing somewhere.

# Clocks and undefined values

### Plan

- Under-sampling (when) introduces undefined values, which must not be accessed. Theflow is said to be *absent*.
- Only flows with the same clock can be combined : x+x when <sup>c</sup> is forbidden !

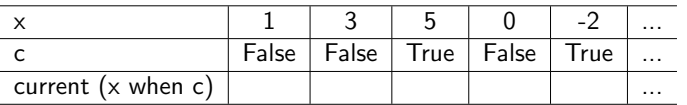

Applications Synchrones (CS442) 2022-2023

#### Trick :

- Use clocks initially true : <sup>x</sup> when (true->c)
- Force a default value
- $\textcolor{red}{\bullet}$  The Synchronous approach
- $\overline{\textbf{2}}$  The  $\overline{\text{Lus}}$ The  $\overline{\text{Lus}}$ Clock samplingCommon errors in Lustre

Laure Gonnord (Grenoble INP/Esisar)

- $\bullet$  Simulation of  $\rm{LusTRE}$  programs
- $\boldsymbol{A}$  Compilation of  $\text{Lus}$ TRE programs
- **5** Conclusion

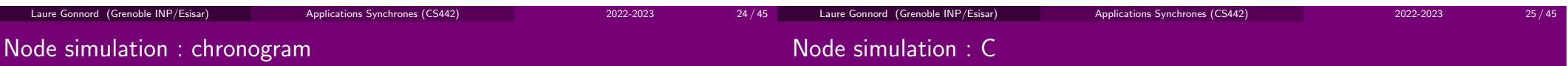

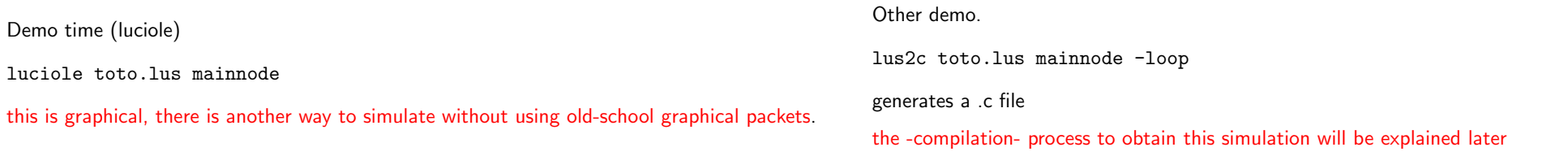

 $26 / 45$ 

Applications Synchrones (CS442) 2022-2023

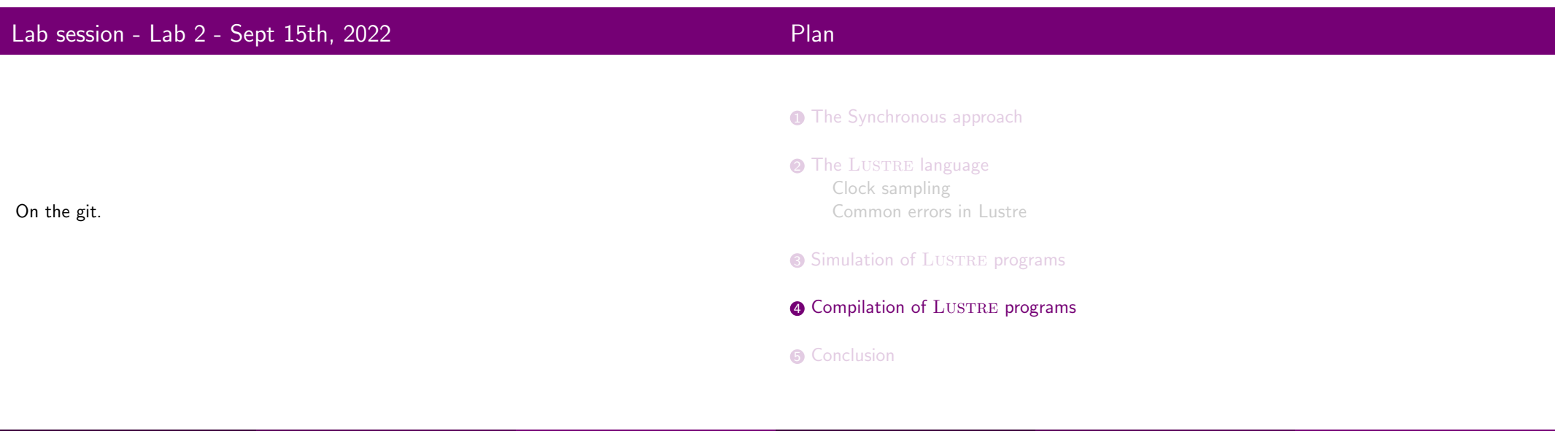

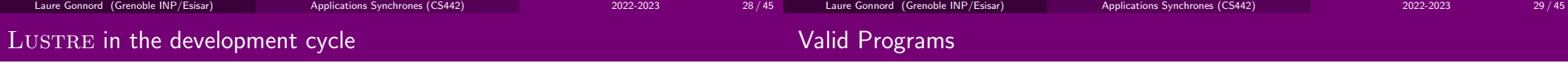

 $\triangledown$  Write the synchronous program (formal, high abstraction level);

• Compile ► generation of C code (medium abstraction level)

Static analyses for checking correctness before the actual code generation :

- Causality (no cycle)
- Initialisation analysis (pre)
- Clock calculus  $\blacktriangleright$  No access to absent values.

# Clock calculus : type checking

### Sequential Code Generation - Goal

Classical (ML-like) type inference/check : Main ideas :

- each expression has a type for values and another type for its clock ;
- there is a type for the basic clock ;
- $\bullet$  a clock type is derived by applying operators on clocks :  $+$  does not modify a clock type, but needs its two operands to be compatible ; pre defines a subclock of its operands, when also.

 $\blacktriangleright$  All expressions are typed. If not typable, the compiler rejects. [Equality of conditions is only syntactically checked]

Generate a (C) program of the form :

init(memory) each period do read(inputs); outputs=f(M,inputs);memory=g(M,inputs)write(outputs)done

step()

Applications Synchrones (CS442) 2022-2023

 $\blacktriangleright$  Goal here : generate  $\mathtt{init}, \mathtt{f}, \mathtt{g}$ , infinite loop

Laure Gonnord (Grenoble INP/Esisar)

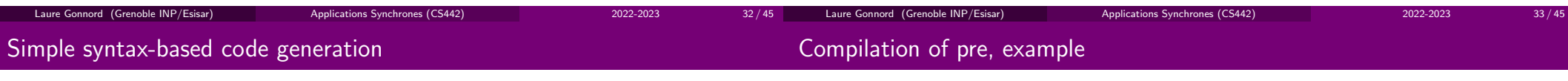

 $34 / 45$ 

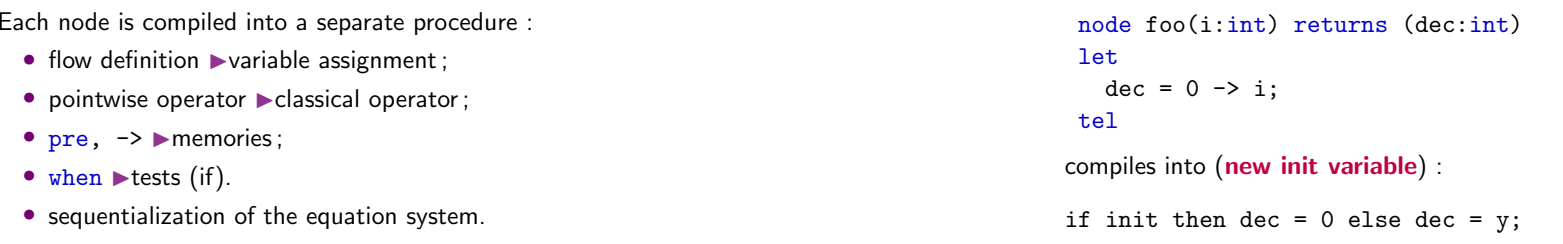

Applications Synchrones (CS442) 2022-2023

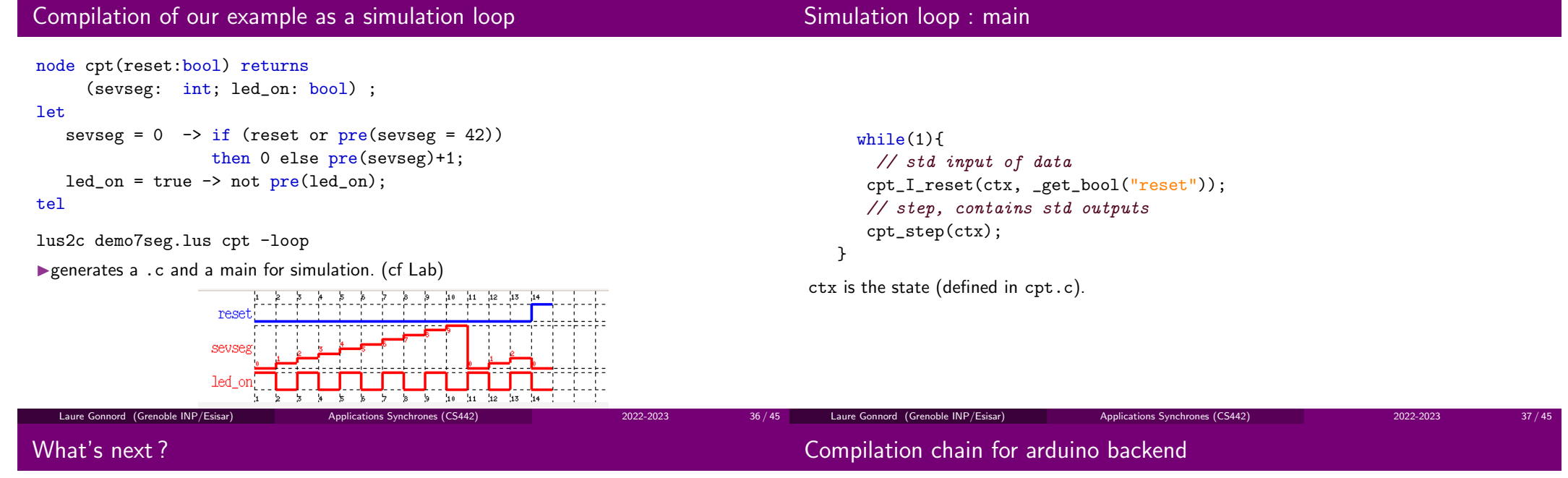

 $38 / 45$ 

 $\checkmark$  Write the synchronous program (formal, high abstraction level);

Applications Synchrones (CS442) 2022-2023

- $\checkmark$  Compile : it generates C code (medium abstraction level);
- Write the **integration program** :
	- Read inputs on sensors ;
	- Call the synchronous program ;
	- Apply outputs to actuators.
	- ▶Lab

Laure Gonnord (Grenoble INP/Esisar)

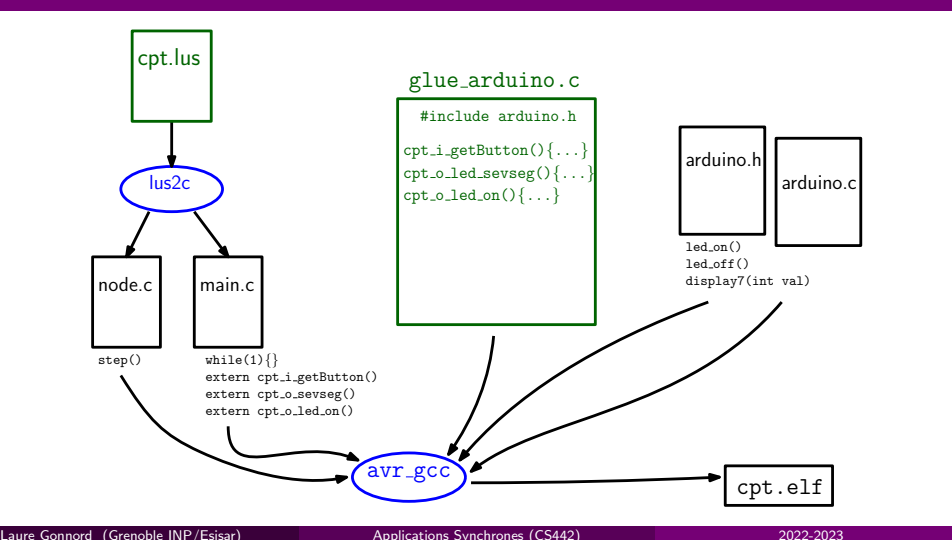

# Glue code  $1/2:1$  input function

# Glue code 2/2 : 2 output functions

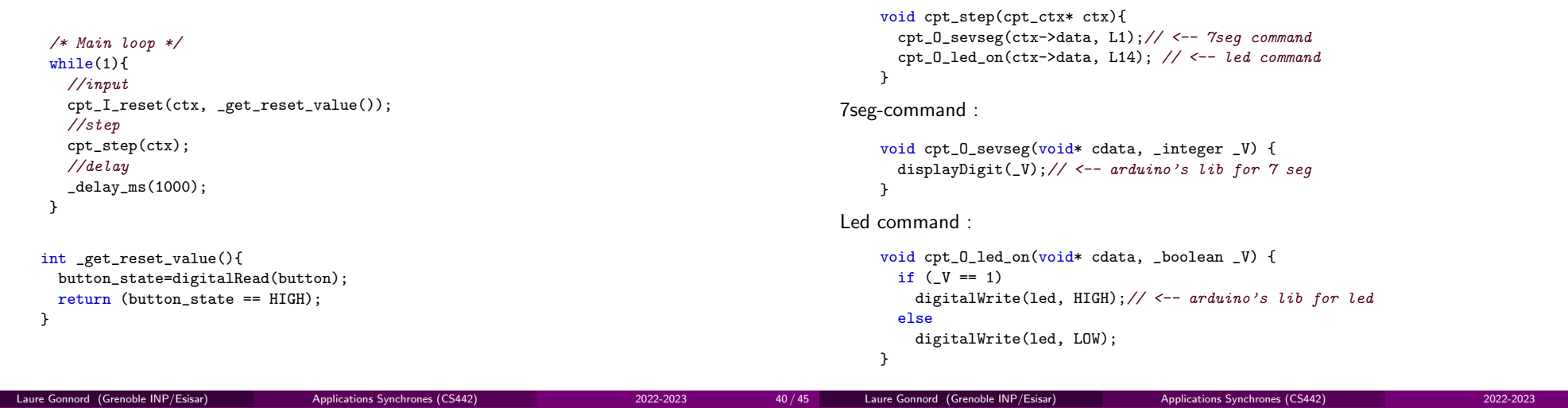

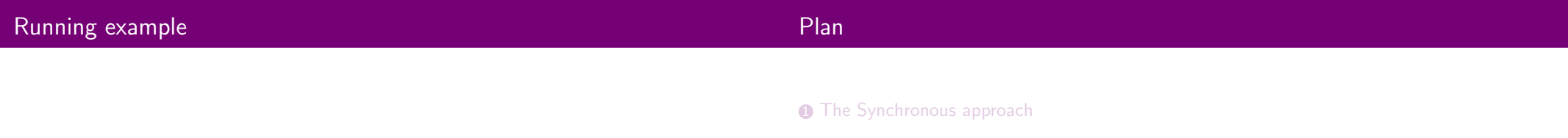

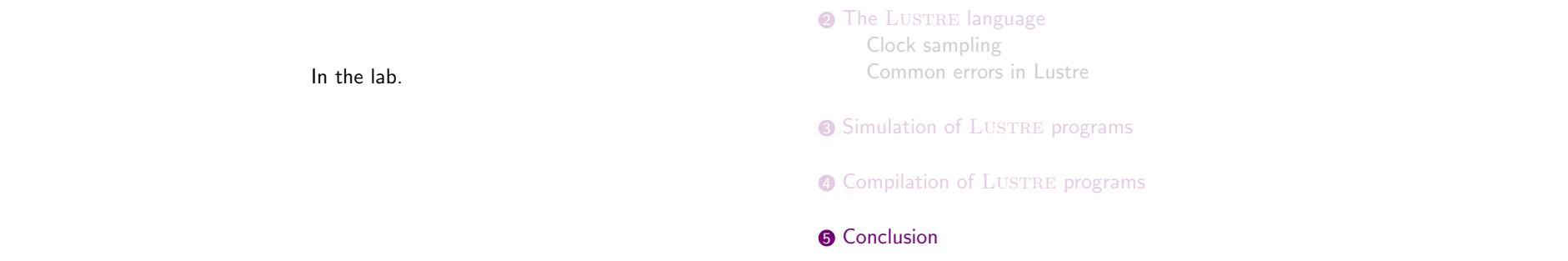

 $41/45$ 

### Credits

For real-time :

- Programming reactive loops can be error-prone, we favor high level languages.
- Safety is important (see next course). Timing AND functional constraints.
- ▶Synchronous languages are one (among other) solution.

Slides used for a common talk with Lionel Morel, INSA Lyon.

- Julien FORGET (Cristal) teaching notes
- Abdoulaye GAMATIE (LIRMM), Synchronous Programming of Real-Time Systems withthe Signal language, course at Telecom Lille 1, 2012 ;
- Pascal RAYMOND (Verimag), various teaching notes.
- Florence MARANINCHI (Verimag), Arduino inspiration.

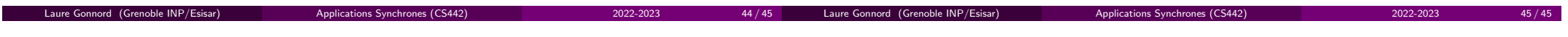

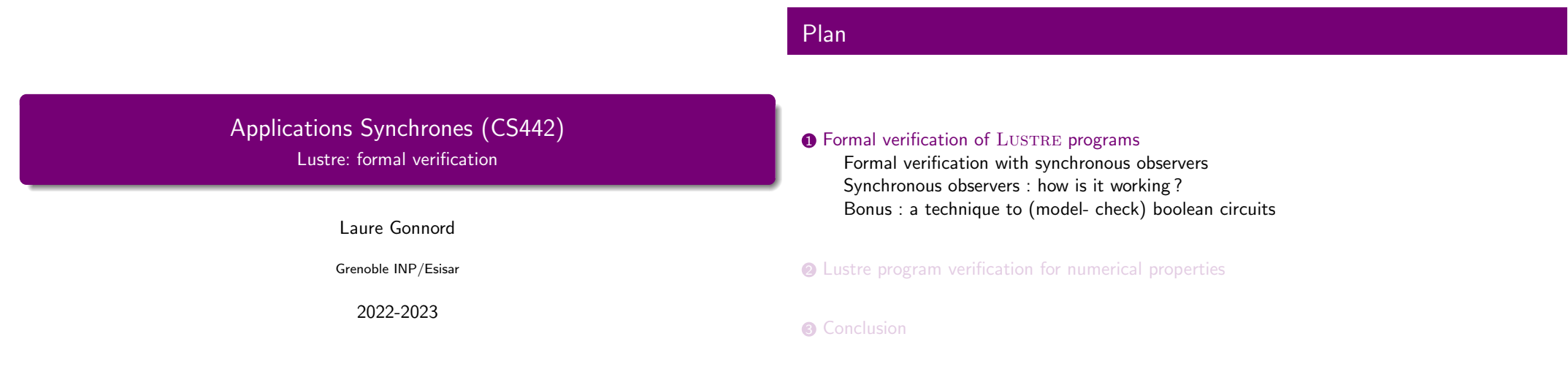

 $3/41$ 

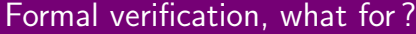

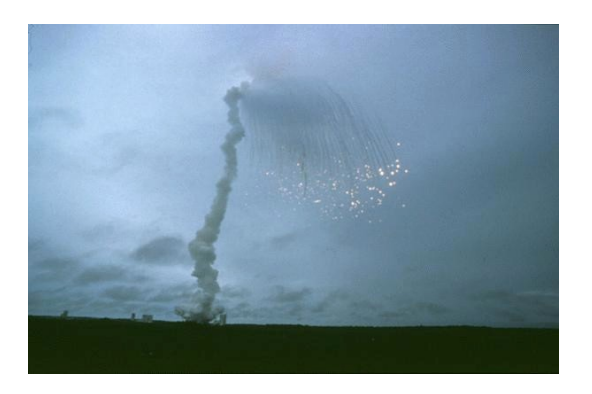

Applications Synchrones (CS442) 2022-2023

See WCET (next) course. The analysis are all sound.

Applications Synchrones (CS442) 2022-2023

Applications Synchrones (CS442) 2022-2023

 $4/41$ 

Laure Gonnord (Grenoble INP/Esisar)

Laure Gonnord (Grenoble INP/Esisar)

Timing properties

- Reactive/real time systems are critical
- We want strong guarantees.

Laure Gonnord (Grenoble INP/Esisar)

 $\blacktriangleright$  Both  $\sf functional$  and timing properties.

# Recall : the Implicit State Machine

Different approaches :

- Test the generated code on scenarios ▶not complete
- Formal verification of the generated code ?
- Formal verification of the source code ?
- Something in the middle ?

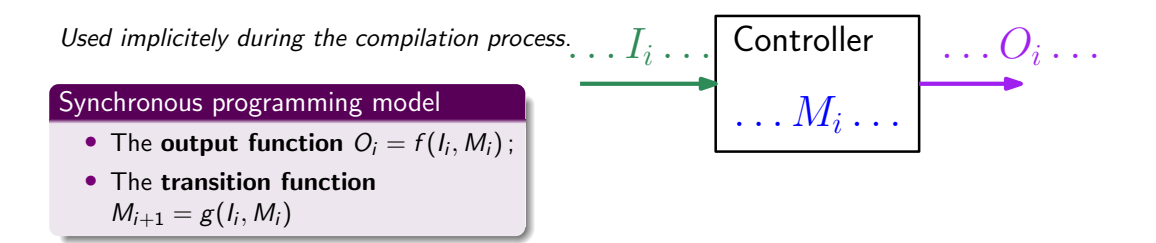

This is equivalent to an explicit transition system, where : states are all possible values of thememory and :

```
q \longleftrightarrow^{i/o} q' iff q' = g(i, q)ando = f(i, q)
```
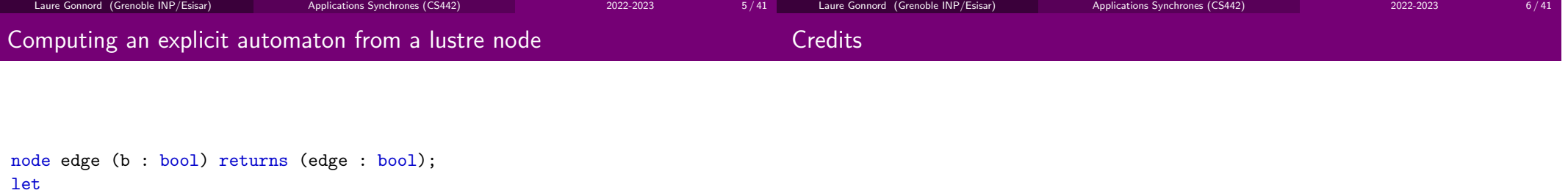

```
edge = false -> b and not <mark>pre b</mark>;
```
#### tel

- 1) By hand (memories==pre==registers)
- 2) lus2atg. Demo. (be careful, there seems to be a bug inside the atg viewer).
- ▶

Slides from P. Raymond, Verimag, for the MOSIG M2.

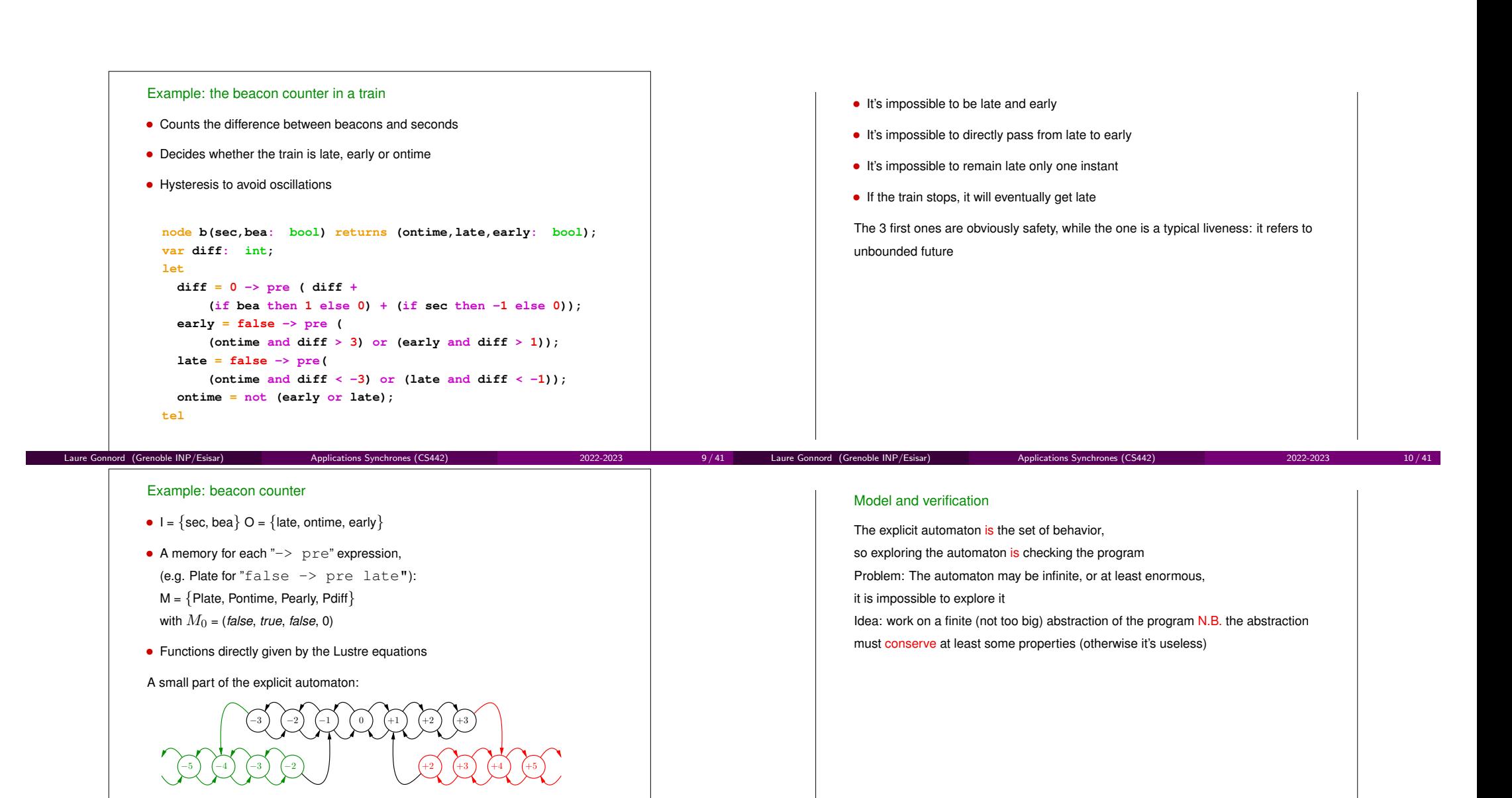

11 / 41

Laure Gonnord (Grenoble INP/Esisar)

Implicit state machines

Laure Gonnord (Grenoble INP/Esisar)

9/101 12:00 PM 2010 12:00 PM 2010 12:00 PM 2010 12:00 PM 2010 12:00 PM 2010 12:00 PM 2010 12:00 PM 2010 12:00

Applications Synchrones (CS442) 2022-2023

2022-2023

10/101 Applications Synchrones (CS442) 2022-2023

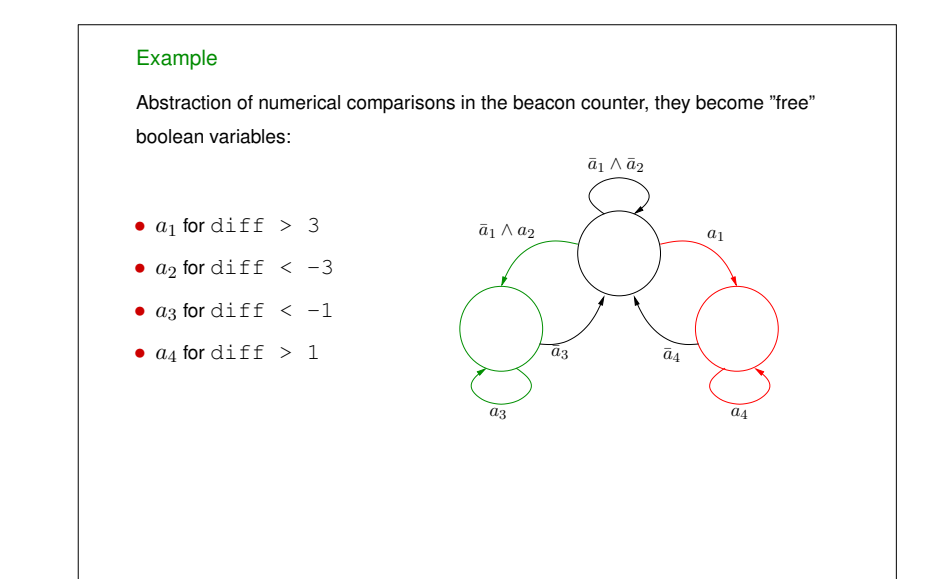

- It's impossible to be late and early (safety)
- It's impossible to directly pass from late to early (safety)

#### Lost properties

- It's impossible to remain late only one instant (safety)
- If the train stops, it will eventually get late (liveness)

#### More serious: introduced property

• It's possible to remain late only one instant (liveness): true on the abstraction, false on the real program !

⇒ Important to precisely know what is preserved by the abstraction

#### Conservative AbstractionAbstraction and safety

Laure Gonnord (Grenoble INP/Esisar)

- Finite abstraction is a special case of over-approximation
- Anything which is impossible in the abstraction is impossible on the program

11/101

13/101

Applications Synchrones (CS442) 2022-2023

Applications Synchrones (CS442) 2022-2023

• The counterpart is (in general) false

# ⇒ safeties are preserved or lost, but never introduced

As a consequence, when checking a safety on the abstraction:

- the verification succeeds <sup>⇒</sup> property satisfied
- the verification fails  $\Rightarrow$  inconclusive (it may be a *false negative*)

Conservative Abstraction

Laure Gonnord (Grenoble INP/Esisar)

# Lustre verification with observers, principle  $(1)$

- $\bullet$  A property is specified in the same language as the program.
- $\bullet$  The "execution" is done in parallel.

Laure Gonnord (Grenoble INP/Esisar)

13 / 41

15 / 41

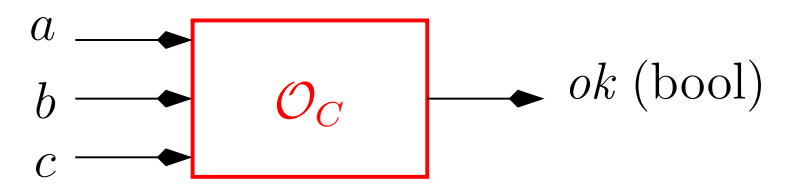

Applications Synchrones (CS442) 2022-2023

12/101 Applications Synchrones (CS442) 2022-2023

▶Goal : prove  $L(\neg C) \cap L(\mathit{Prog}) = \emptyset$ 

Laure Gonnord (Grenoble INP/Esisar)

14 / 41

2022-2023

### General scheme of verification with observers

programmed ⇒<br>programmed ⇒

Expressing properties

Safety can be

Expressing properties

# Model checking of the 20th century - demos

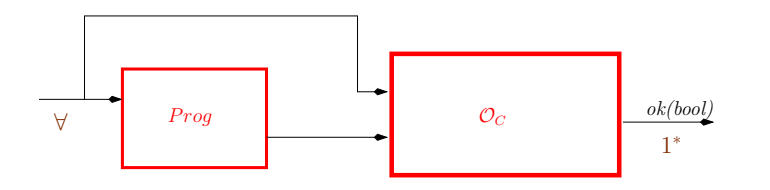

15/1010 15/1010 15/1010 15/1010 15/1010 15/1010 15/1010 15/1010 15/1010 15/1010 15/1010 15/1010 15/1010 15/10<br>15/1010 15/1010 15/1010 15/1010 15/1010 15/1010 15/1010 15/1010 15/1010 15/1010 15/1010 15/1010 15/1010 15/10<br>15

observers

An example with xlesar and the node :

```
node edge (b : bool) returns (edge : bool);
letedge = false -> b and not pre b;
tel
```
#### Let us try to prove :

- true -> (edge => not pre edge)
- $b \Rightarrow$  edge

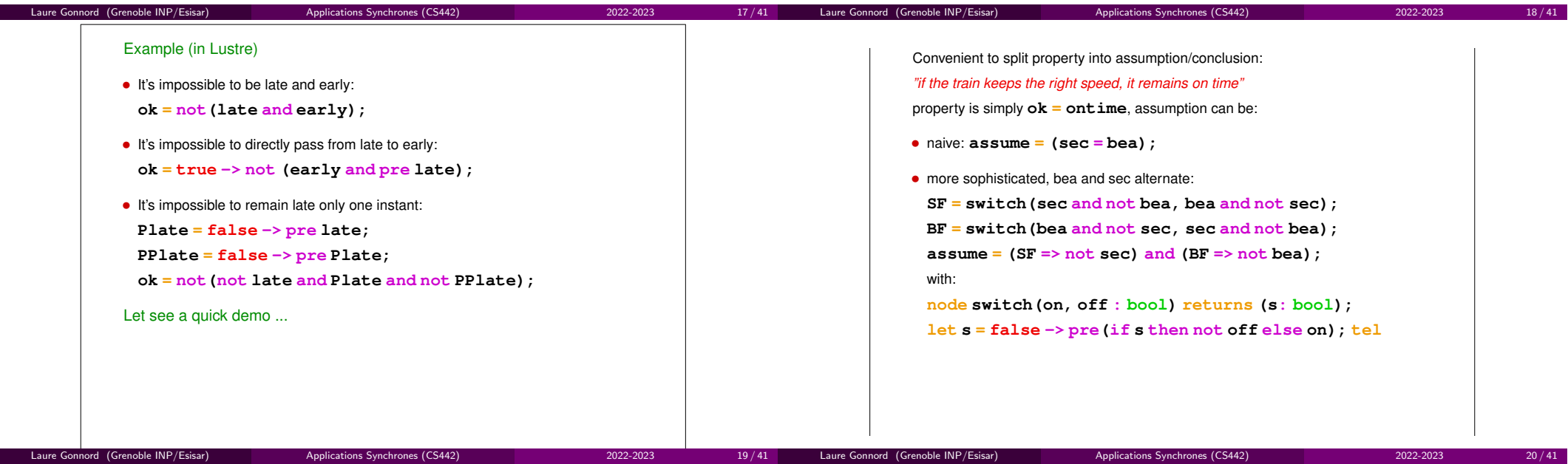

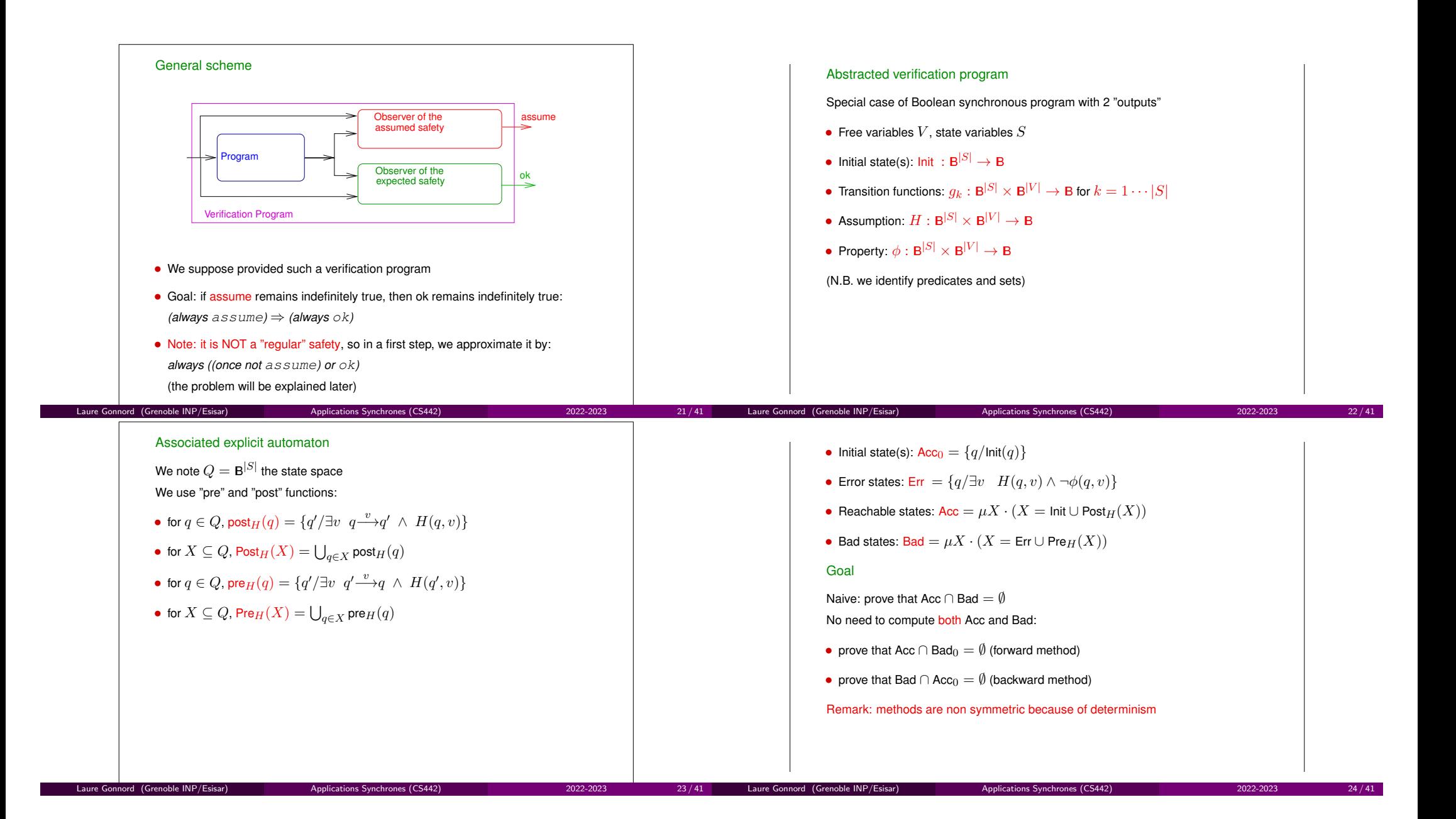

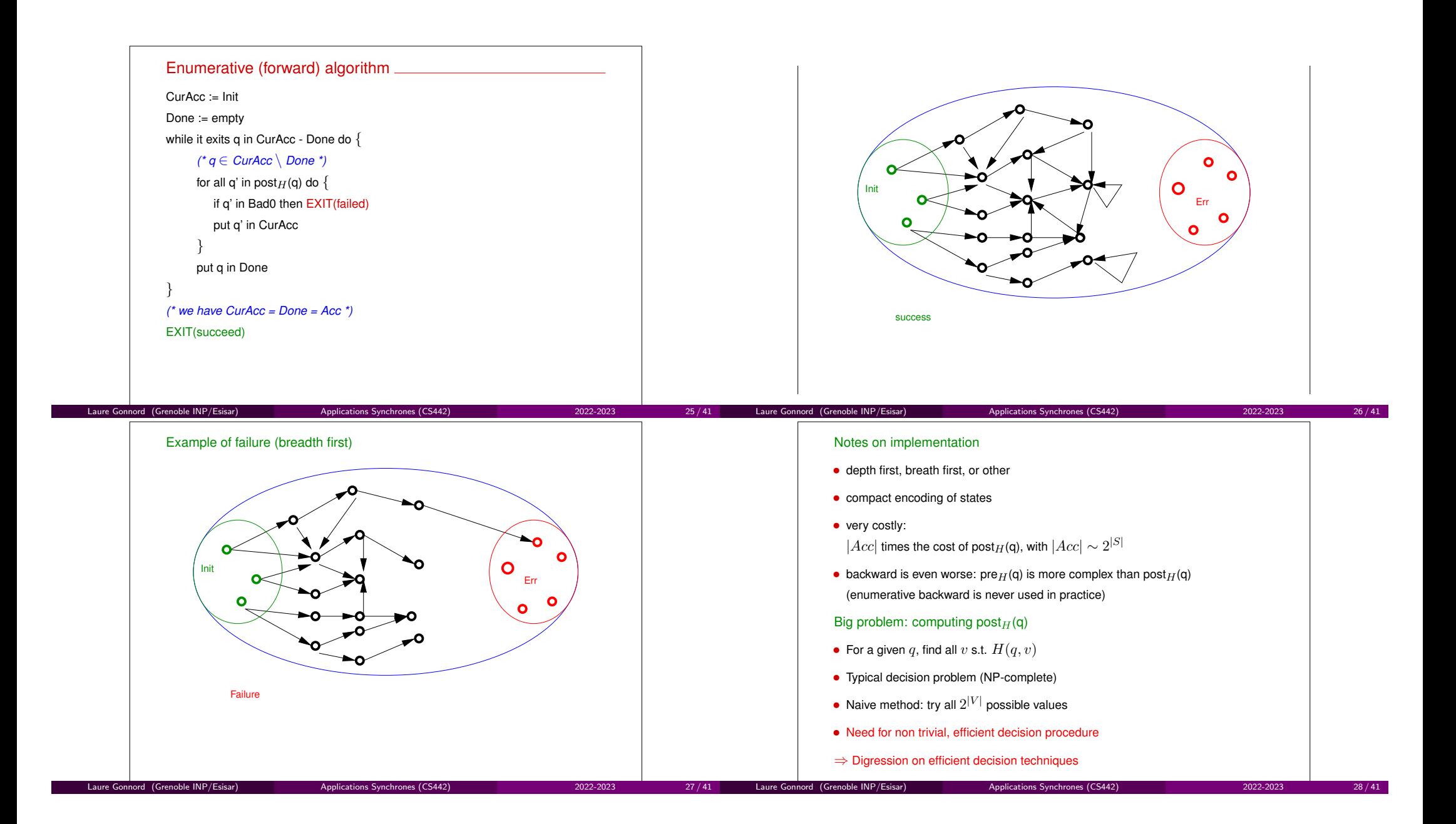

#### Circuit, an example?

Example/exercice: arithmetic circuit

Credits : P. Raymond

Laure Gonnord (Grenoble INP/Esisar)

Serial adder, questions ...

Example/exercice: arithmetic circuit

• Give the (implicit) automaton of the system

(and prove that "always(x=y)  $\Rightarrow$  always(s = m)")

• Explore the system with the enumerative method (by "hand")

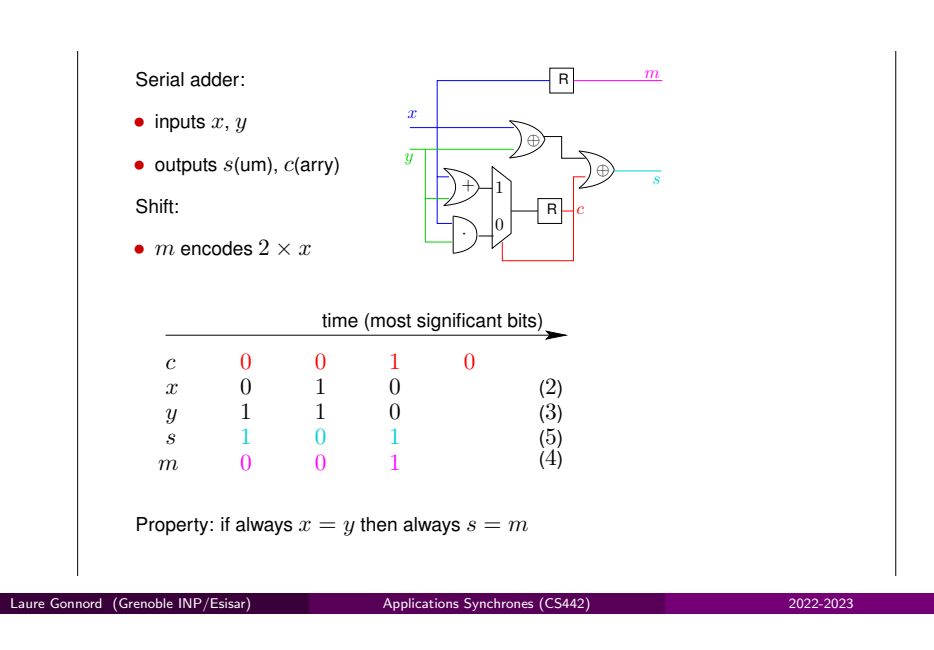

• *2* inputs  $V = \{x, y\}$ 

•

•

- *2 memories*  $S = \{c, m\}$  with
- $G_{init} = 0, g_c = c.(x + y) + \bar{c}.x.y$ 
	- $m_{init} = 0, g_m = x$
- $H \equiv (x = y)$ *, and*  $\phi \equiv (m = s)$ *, where*  $s = (c \oplus x \oplus y)$

#### *Enumerative exploration (the "tabular method")*

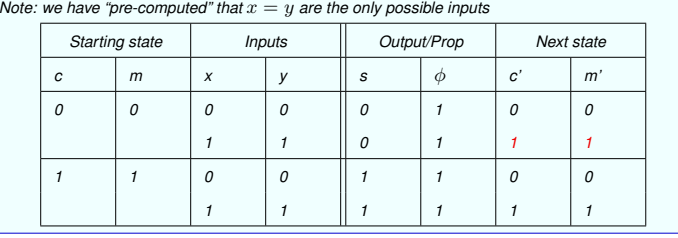

 $\frac{1}{\sqrt{2}}$ 

Applications Synchrones (CS442) 2022-2023

95/101

 31 / 41 Laure Gonnord (Grenoble INP/Esisar)

 $29/41$ 

2022-2023

30 / 41

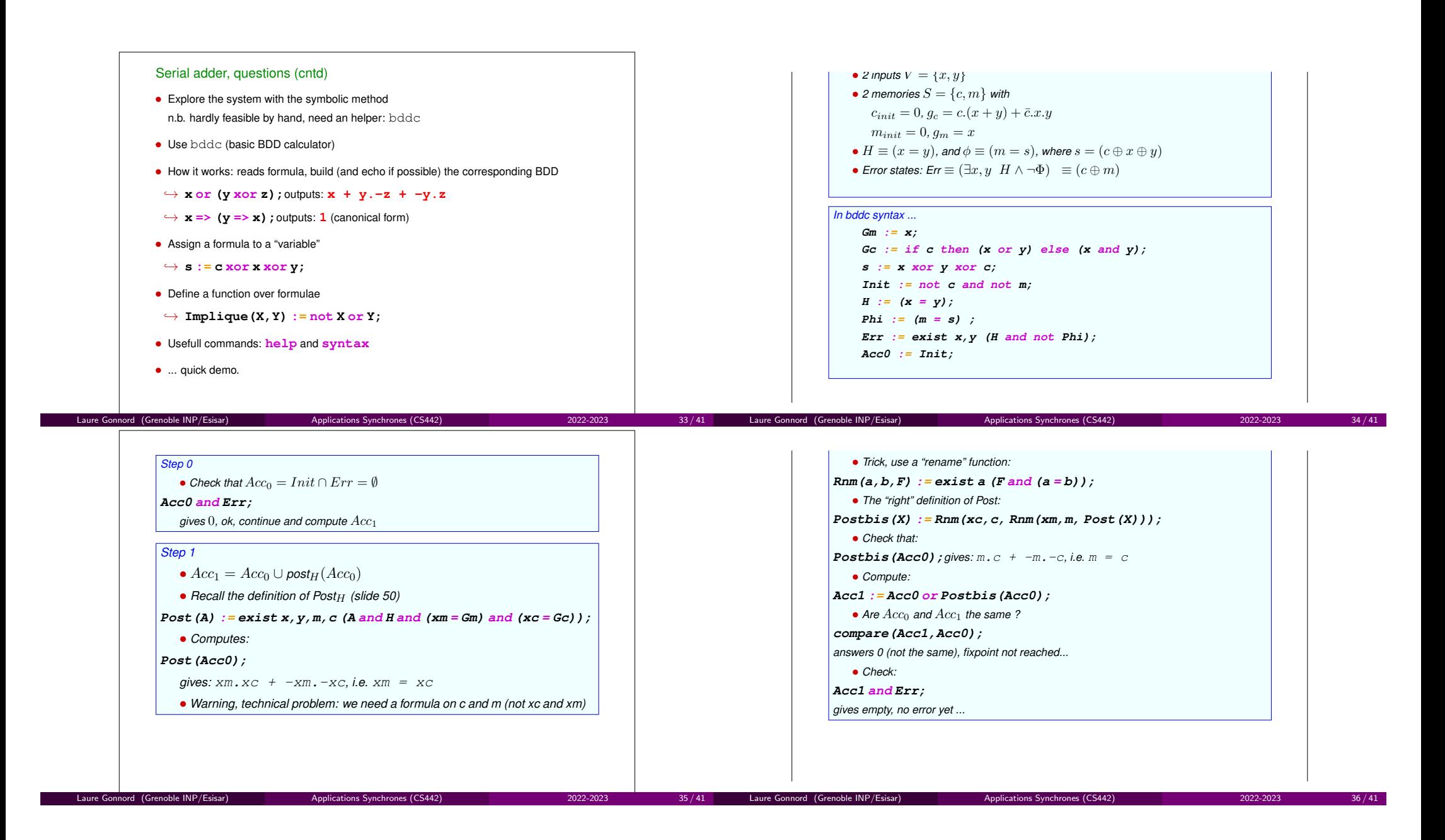

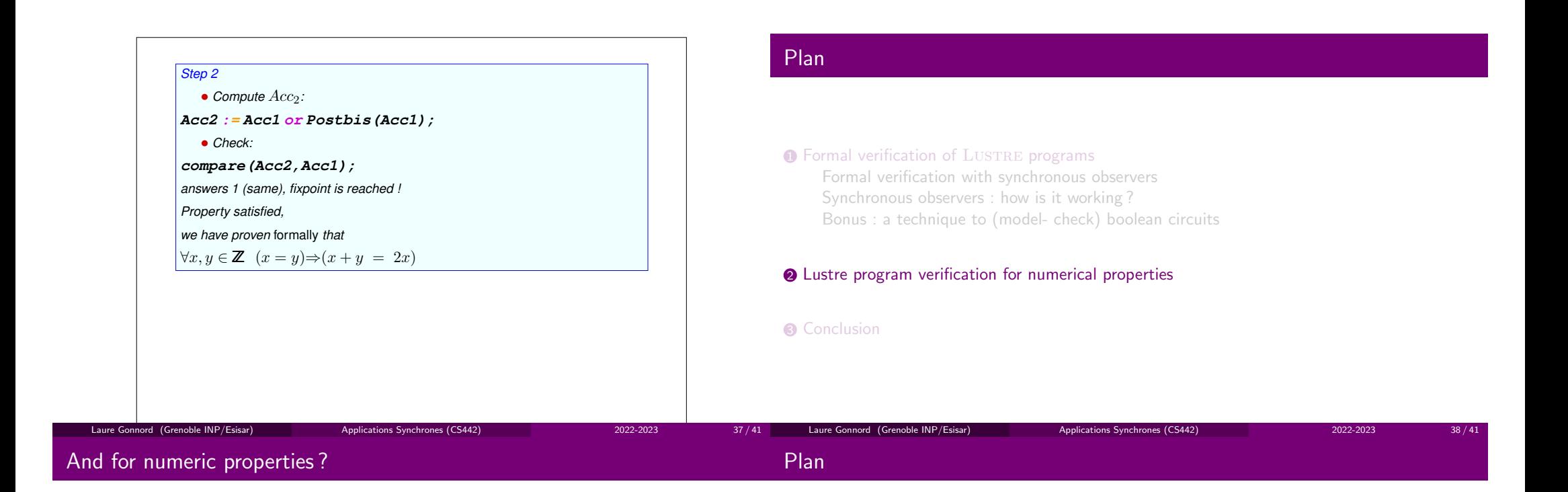

#### Some ideas :

- The Automaton is infinite in the general case.
- Its construction can be helped by the property to prove (var  $\leq 2$  gives 2 states, ...
- The enumerated forward strategy can be approximated (Abstract interpretation, herenbac).

#### $\textcolor{red}{\bullet}$  Formal verification of  $\textcolor{red}{\text{Lus}}$  TRE programs

Formal verification with synchronous observersSynchronous observers : how is it working ?Bonus : a technique to (model- check) boolean circuits

 $\bullet$  Lustre program verification for numerical properties

#### **3** Conclusion

Laure Gonnord (Grenoble INP/Esisar)

- Formal verification through the help of automata
- But we should deal with the state explosion problem
- Modern solvers to the rescue !

 $\blacktriangleright$ numerical properties are out of the scope here.

Laure Gonnord (Grenoble INP/Esisar) Applications Synchrones (CS442) 2022-2023 $41 / 41$ 

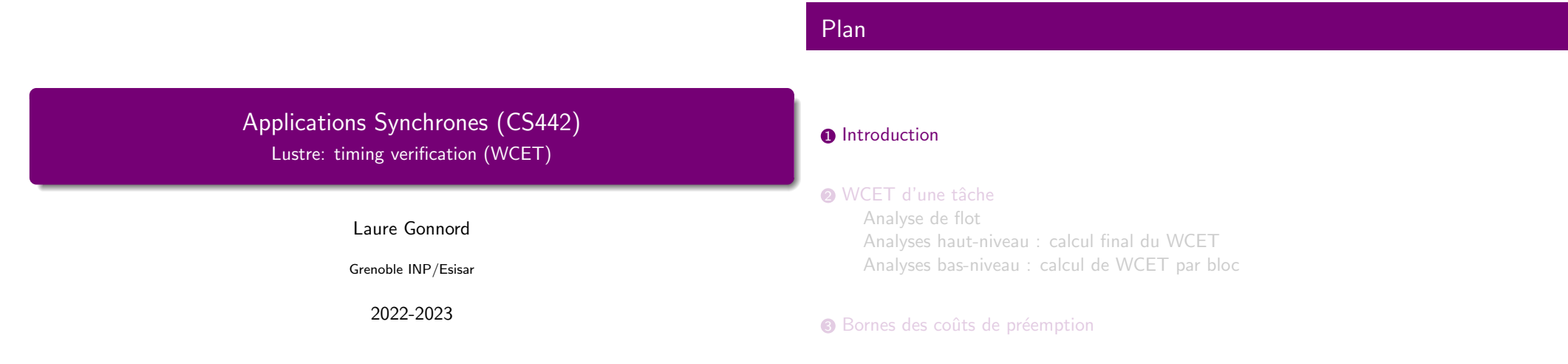

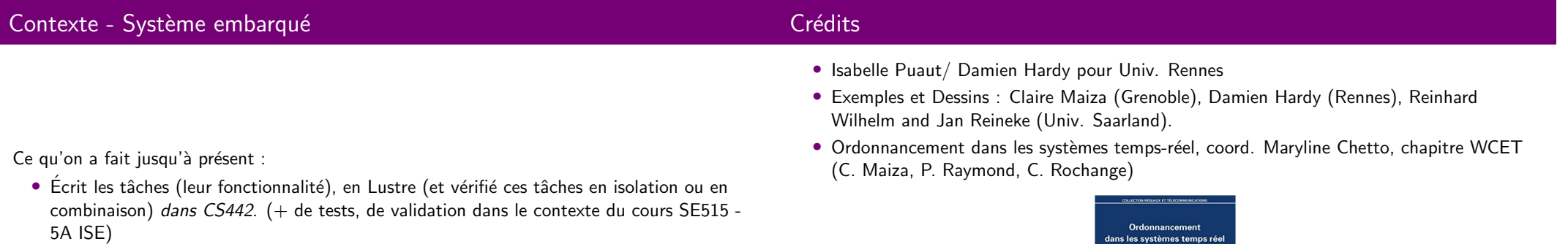

 $3/51$ 

Laure Gonnord (Grenoble INP/Esisar)

Laure Gonnord (Grenoble INP/Esisar)

- combinaison)) *dans CS442*.  $(+)$  de tests, de validation dans le contexte du cours SE515 -5A ISE)
- · Ordonnancé en supposant leur période d'exécution connue. dans le cours de real-time 4A.

Applications Synchrones (CS442) 2022-2023

 $2/51$ 

Applications Synchrones (CS442) 2022-2023

Applications Synchrones (CS442) 2022-2023

sous la direction de<br>Maryline Chetto

 $=$ 

# Définitions : temps d'exécution pire cas

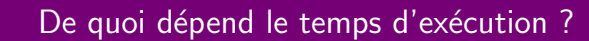

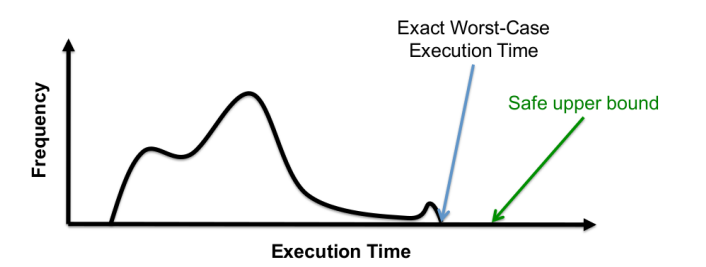

 $WCFT = Worst Case Experimention Time$ 

 $\blacktriangleright$  Attention à ne pas confondre pire-cas et  $\bm{\text{estimation}}$  du pire cas. Dessin D. Hardy (Rennes)

• Des chemins d'exécution dans le programme, qui eux-même dépendent des **entrées** (inconnues).

 $\bullet\,$  De l'architecture matérielle  $:$  la durée d'une action dépend du matériel (et de son historique d'exécution).

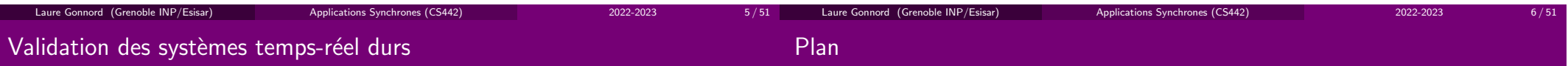

Que faut-il garantir ?

- Validation au niveau système : connaissance pire cas de l'impact du système (interruptions, etc.)
- Validation au niveau tâche : exec pire cas de chaque tâche individuelle. Le code est considéré en isolation.

#### **D** Introduction

 $\bullet$  WCET d'une tâche

 Analyse de flot Analyses haut-niveau : calcul final du WCETAnalyses bas-niveau : calcul de WCET par bloc

#### $\, {\bf 3} \,$  Bornes des coûts de préemption

### Principes des analyses statiques de WCET

- Sûreté (safety) : l'estimation est plus grande que le "vrai" WCET ▶essentiel pour les programmes critiques De plus une erreur signifie qu'on se plante dans l'analysed'ordonnançabilité après.
- Précision : en cas de trop grande surapproximation ▶test d'ordonnançabilité plante ou, trop de ressources utilisées.

Applications Synchrones (CS442) 2022-2023

- $\bullet\,$  Principe : Analyse basée sur la structure du programme (sans exécution).
- 3 composants principaux :
	- $\textcolor{red}{\bullet}$  Récupération du flot du programme
	- <mark>2</mark> Analyse bas niveau ▶récup d'un WCET par block **Analyse hardware-dépendante**

Applications Synchrones (CS442) 2022-2023

12 / 51

3 Calcul final en considérant <mark>tous les chemins</mark>

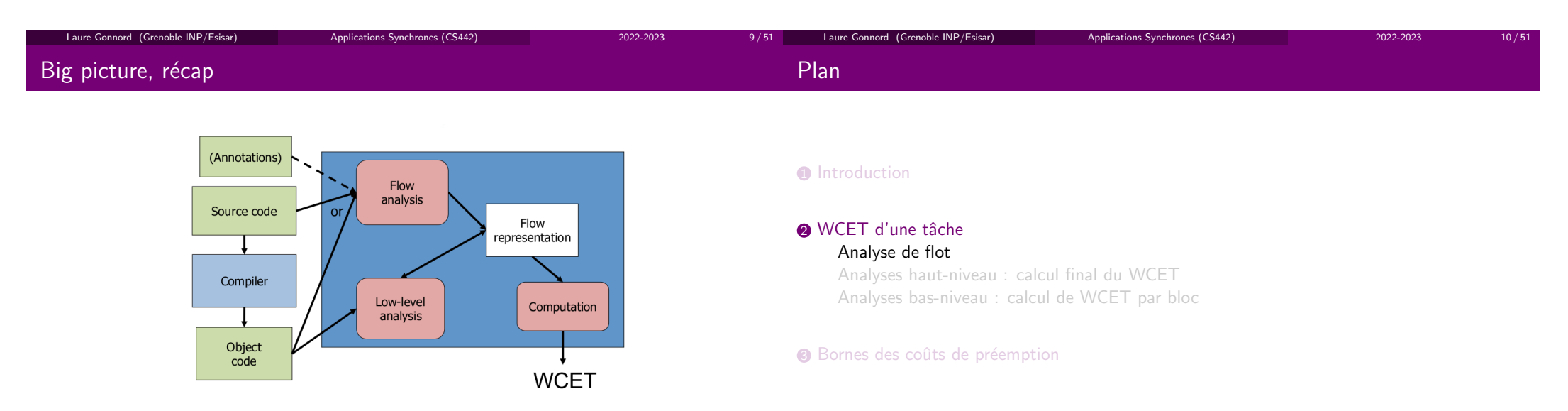

11 / 51

Laure Gonnord (Grenoble INP/Esisar)

Dessin D. Hardy (Rennes) Il manque une flèche entre lowlevel et computation.

Laure Gonnord (Grenoble INP/Esisar)

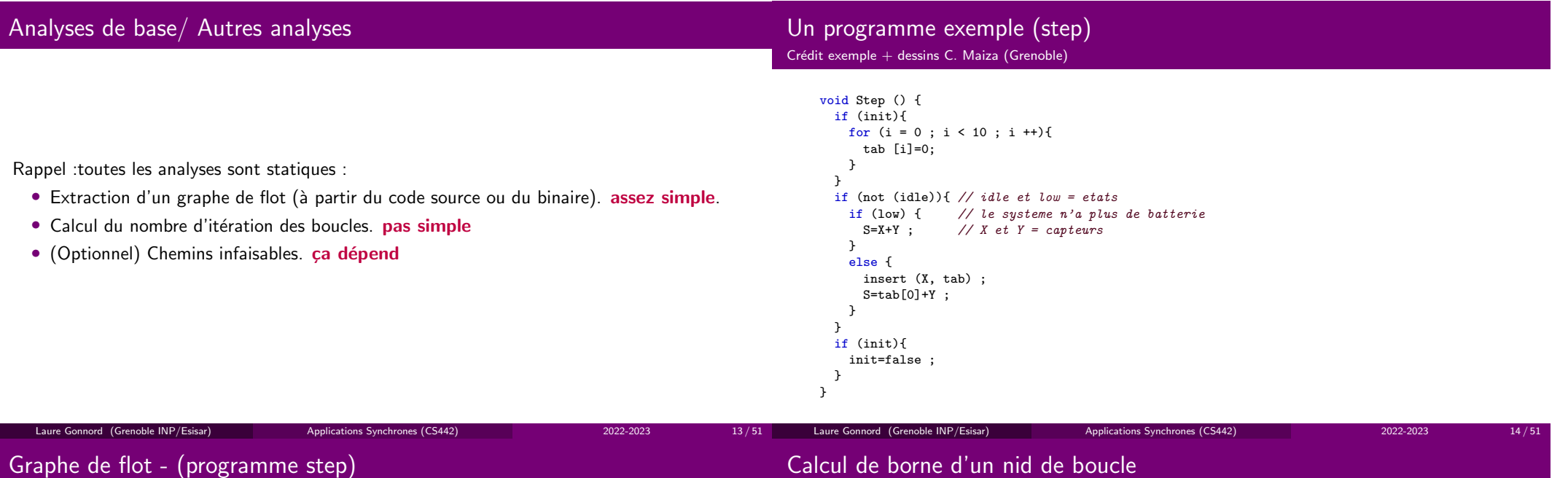

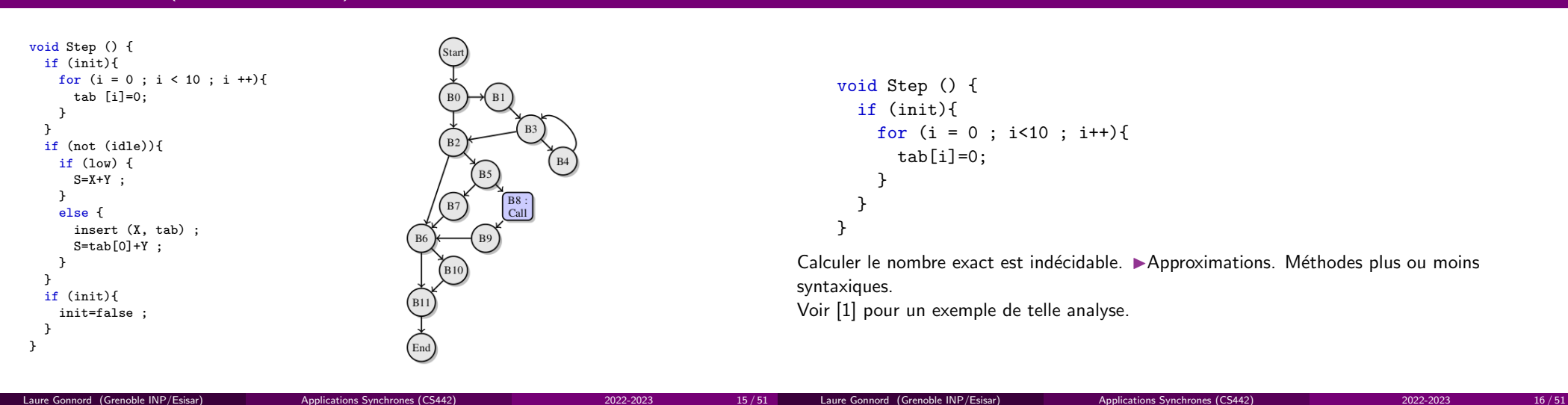

15 / 51

Applications Synchrones (CS442) 2022-2023

#### Calcul de chemins infaisables (infeasible paths)void Step () { if (init){ ...} } ... if (low) { ...} } if (init){ ...}}• init inchangé entre les deux tests  $\Rightarrow$  transitions mutuellement exclusives (B0-B1 et R6-R11) B6-B11)• Si on sait init => low, alors on peut enlever un long chemin. (les outils utilisent des annotations) ▶Voir [3] pour un exemple de tel analyse. On gagne beaucoup.Laure Gonnord (Grenoble INP/Esisar) Applications Synchrones (CS442) 2022-2023 $3 \hspace{1.5cm} 17 / 51$ What's next ? $\textcolor{red}{\bullet}$  Calcul du WCET par bloc (plus tard). 2 On a le flot (ou l'AST) et des WCET par bloc ▶calculer le WCET total. On suppose des architectures simples, où la durée d'une instruction dépend seulement de l'instruction et des opérandes. Pas d'*overlap* entre les instructions. Laure Gonnord (Grenoble INP/Esisar) Applications Synchrones (CS442) 2022-2023 $18/51$

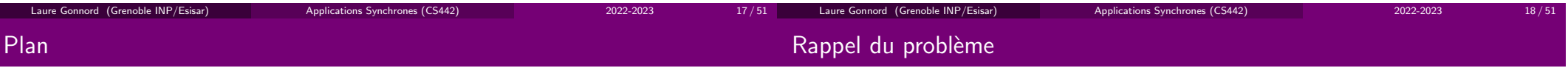

19 / 51

#### **D** Introduction

#### $\bullet$  WCET d'une tâche

Analyse de flot Analyses haut-niveau : calcul final du WCETAnalyses bas-niveau : calcul de WCET par bloc

Applications Synchrones (CS442) 2022-2023

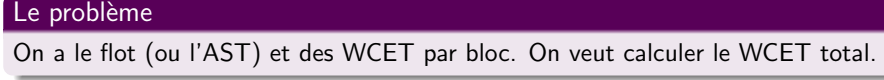

Applications Synchrones (CS442) 2022-2023

 $\blacktriangleright$  2 méthodes

Laure Gonnord (Grenoble INP/Esisar)

#### $\, {\bf 3} \,$  Bornes des coûts de préemption

# Sur la récap.

### Méthode 1 : sur l'AST

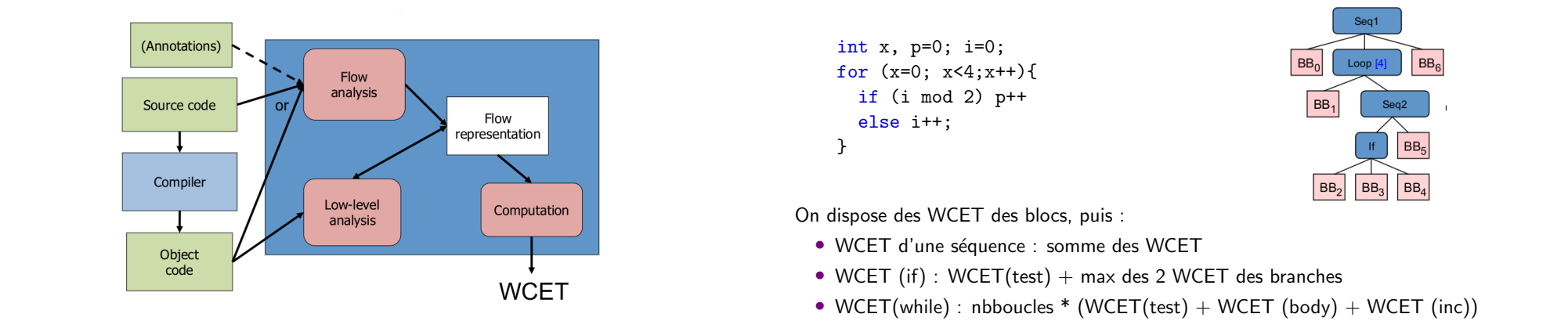

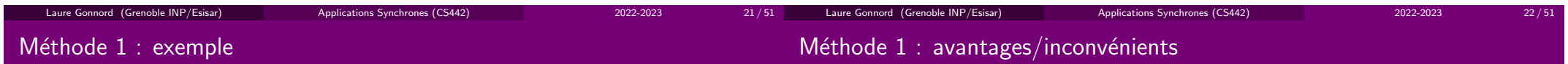

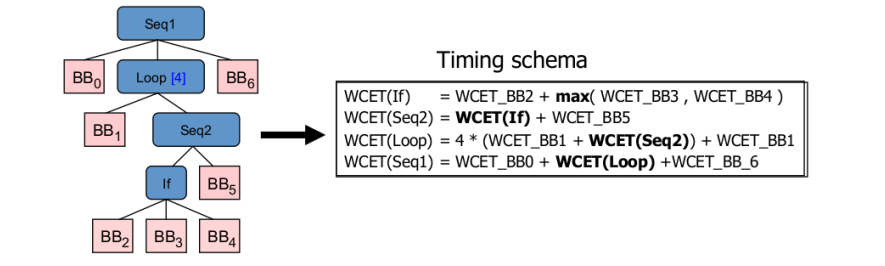

- $\bullet$  Avantages : pas cher ! passe bien à l'échelle, retour au source facile.
- Inconv´enients : pas compatible avec des optimisations "agressives" du compilateur.

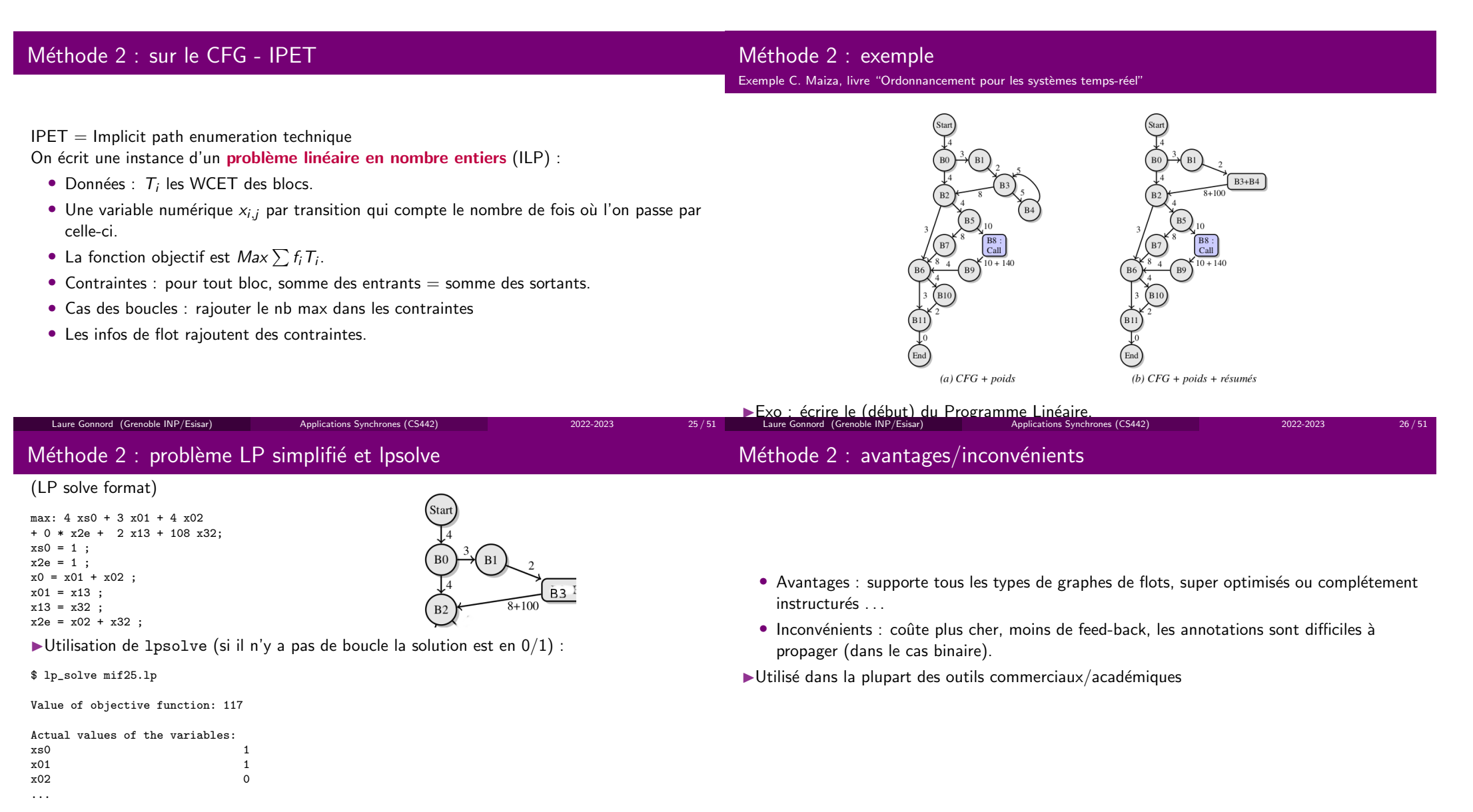

Laure Gonnord (Grenoble INP/Esisar)

Applications Synchrones (CS442) 2022-2023

 $3 \hspace{1.5cm} 27 / 51$ 

Laure Gonnord (Grenoble INP/Esisar)

Applications Synchrones (CS442) 2022-2023 3  $28/51$ 

# Problématiques

#### **D** Introduction

#### $\bullet$  WCET d'une tâche

Analyse de flot Analyses haut-niveau : calcul final du WCETAnalyses bas-niveau : calcul de WCET par bloc

#### $\bullet$  Bornes des coûts de préemption

- Effets locaux : pipeline (au niveau instruction)
- $\bullet$  Effets globaux : cache, prédicteurs de branchement (il faut une connaissance entière du code).

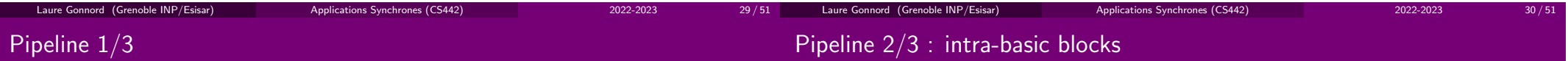

31 / 51

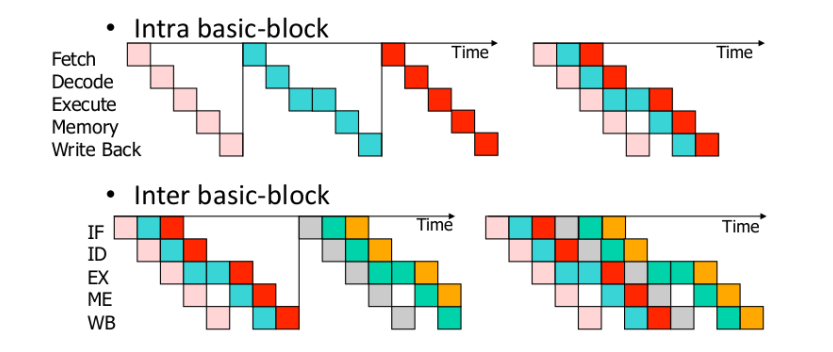

crédit image D. Hardy (Rennes)

Modification du calcul de WCET d'un bloc, notion de table de réservation.

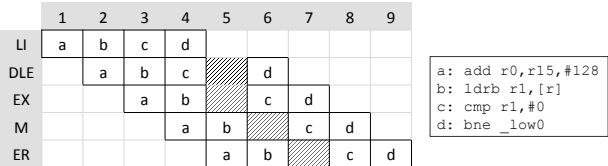

▶ On prend en compte le pipeline dans le WCET d'un bloc de base. crédit image C. Maiza (Grenoble)

#### Caches, rappels d'archi

Crédit images cache + analyses de cache : J. Reineke, R. Wilhelm

Modification du calcul global du WCET :

- $\bullet$  (méthode AST) on remplace l'addition des WCET par une addition plus "intelligente"
- $\bullet$  (méthode CFG) on ajoute des contraintes négatives sur certaines transitions dans le problème LP.

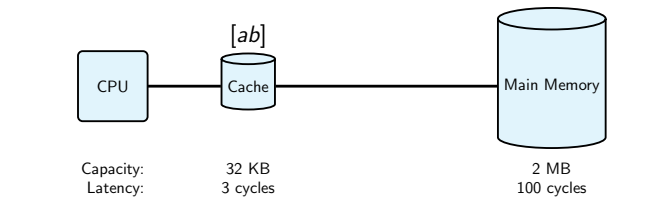

▶Petites parties de mémoire rapides qui permettent d'exploiter la <mark>localité spaciale</mark> et temporelle.

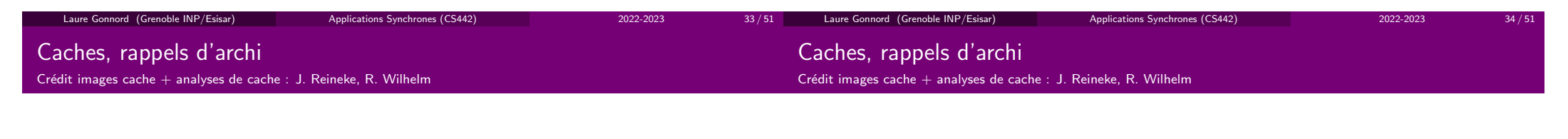

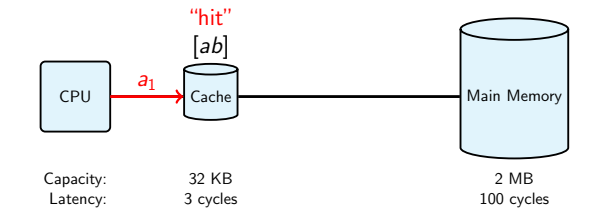

▶Petites parties de mémoire rapides qui permettent d'exploiter la <mark>localité spaciale</mark> et temporelle.

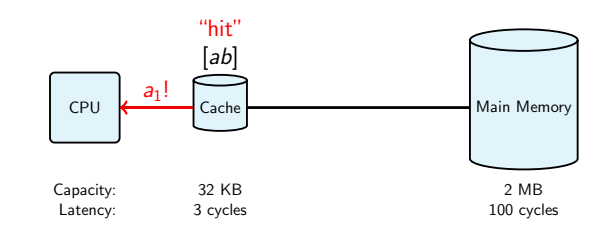

Applications Synchrones (CS442) 2022-2023

▶Petites parties de mémoire rapides qui permettent d'exploiter la <mark>localité spaciale</mark> et temporelle.

# Caches, rappels d'archi

Crédit images cache + analyses de cache : J. Reineke, R. Wilhelm

# Caches, rappels d'archi

Crédit images cache + analyses de cache : J. Reineke, R. Wilhelm

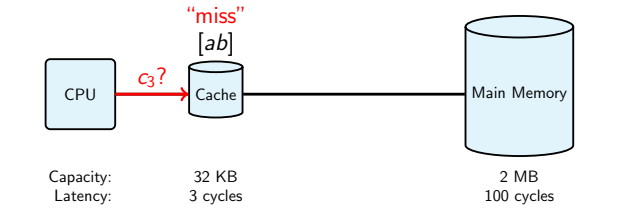

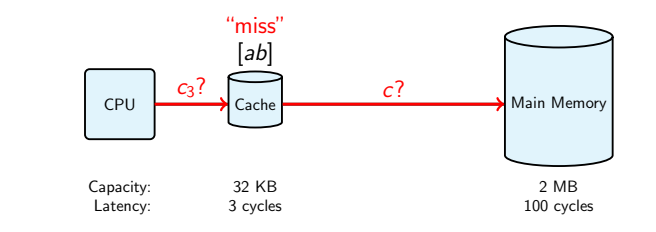

▶Petites parties de mémoire rapides qui permettent d'exploiter la <mark>localité spaciale</mark> et temporelle.

▶Petites parties de mémoire rapides qui permettent d'exploiter la <mark>localité spaciale</mark> et temporelle.

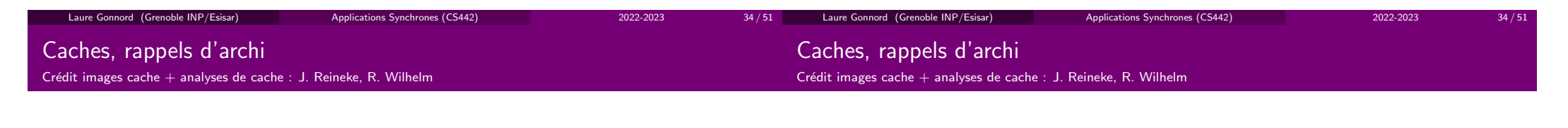

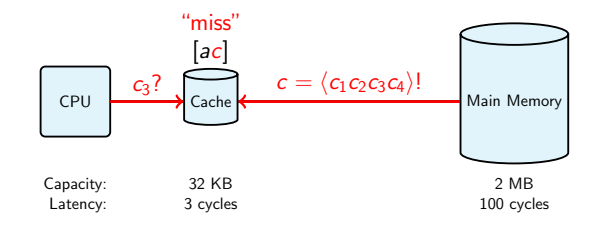

▶Petites parties de mémoire rapides qui permettent d'exploiter la <mark>localité spaciale</mark> et temporelle.

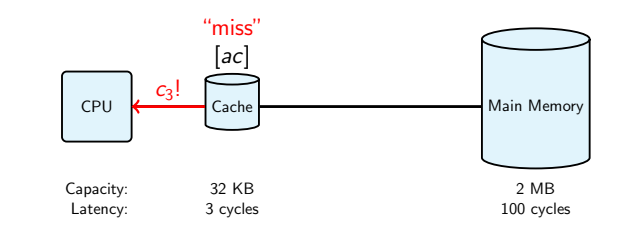

Applications Synchrones (CS442) 2022-2023

▶Petites parties de mémoire rapides qui permettent d'exploiter la <mark>localité spaciale</mark> et temporelle.

34 / 51

# Caches, rappels d'archi

Crédit images cache + analyses de cache : J. Reineke, R. Wilhelm

# Caches, rappels d'archi

Crédit images cache + analyses de cache : J. Reineke, R. Wilhelm

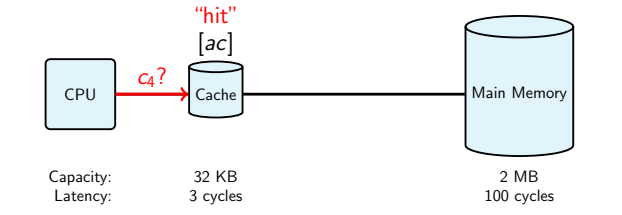

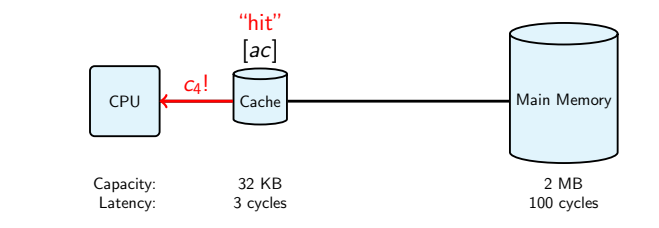

▶Petites parties de mémoire rapides qui permettent d'exploiter la <mark>localité spaciale</mark> et temporelle.

▶Petites parties de mémoire rapides qui permettent d'exploiter la <mark>localité spaciale</mark> et temporelle.

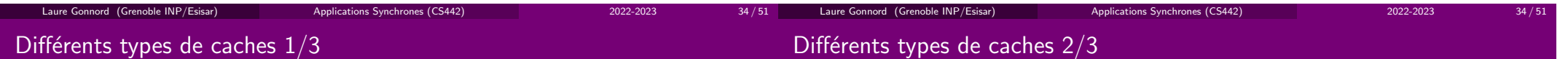

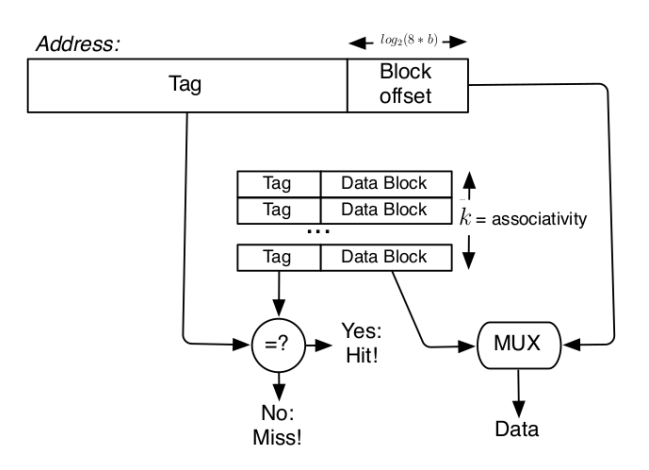

# Différents types de caches  $2/\sqrt{3}$

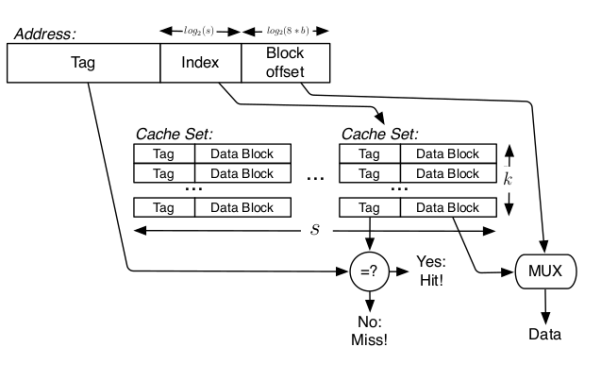

# Analyses de cache pour LRU, principes

Comportement <mark>concret</mark> pour LRU :

Politiques de remplacement :

Laure Gonnord (Grenoble INP/Esisar)

- Least-Recently-Used (LRU) : Pentium 1, MIPS
- First-In First-Out (FIFO) : Intel XS CALE , ARM9, ARM11, . . .
- Pseudo-LRU (PLRU) : Intel Pentium II-IV et POWER PC 75 X (voir plus tard)
- Most-Recently-Used (MRU) : meilleur dans le cas de "repeated scans over large datasets"

Applications Synchrones (CS442) 2022-2023

▶ On veut prédire les "hit" et les "miss".

On considère que les set associatifs sont des compositions de caches totalement associatifs.

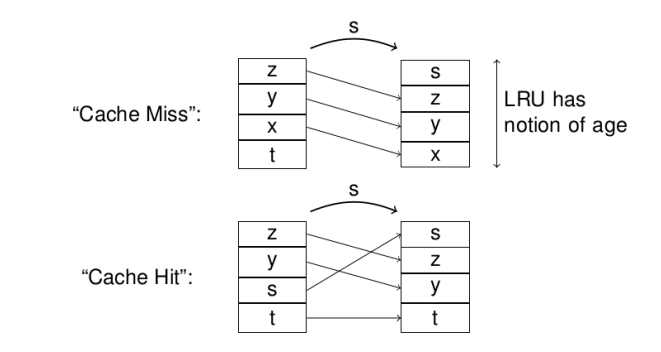

Applications Synchrones (CS442) 2022-2023

40 / 51

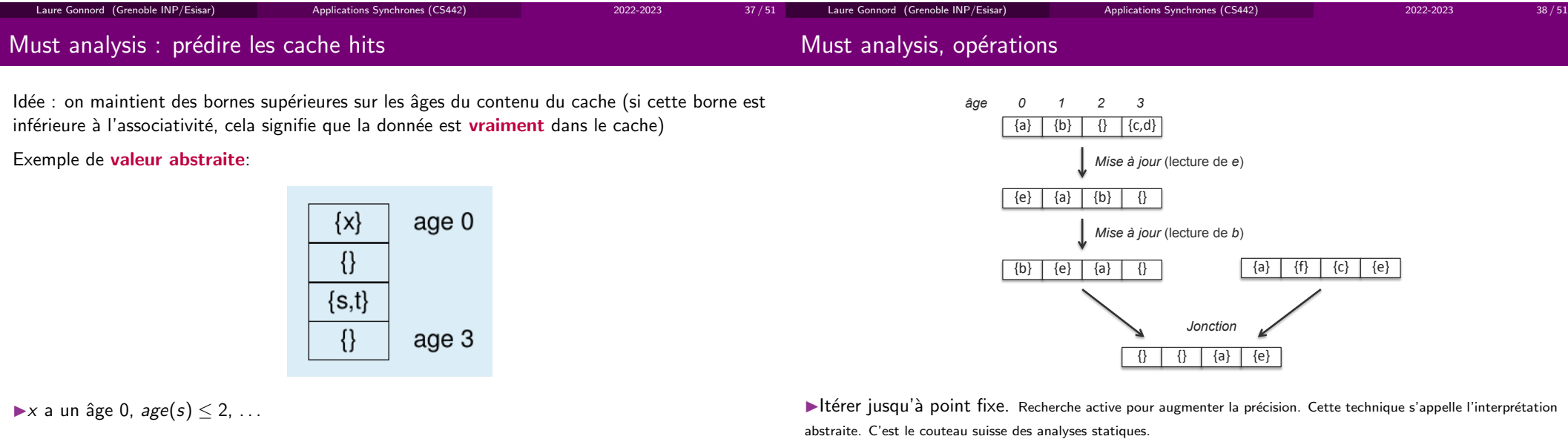

Laure Gonnord (Grenoble INP/Esisar)

 $39/51$ 

### May analysis : prédire les cache misses (défauts)

#### May analysis

Idée : on maintient des bornes inférieures des âges du contenu du cache (si ≥ associativité,<br>esle signifie que le dannée n'est uneiment nes dans le seche). cela signifie que la donnée n'est **vraiment pas** dans le cache)

Exemple de valeur abstraite:

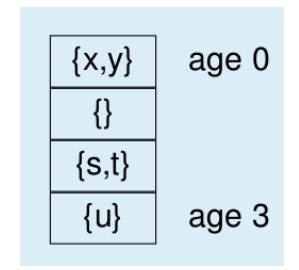

 $\blacktriangleright$ x, y ont un âge  $\geq 0$ , age $(s,t) \geq 2$ , ...

Laure Gonnord (Grenoble INP/Esisar)

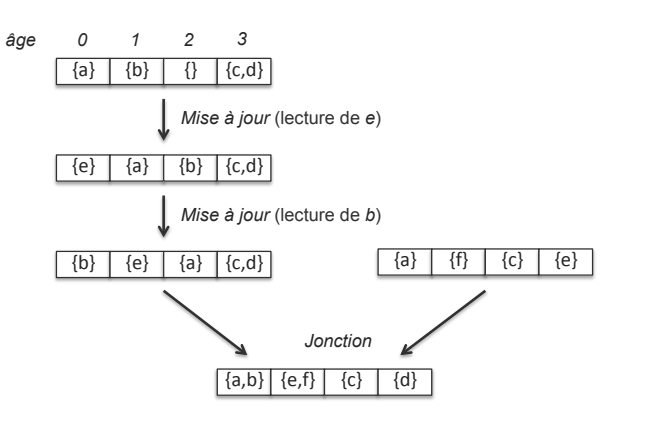

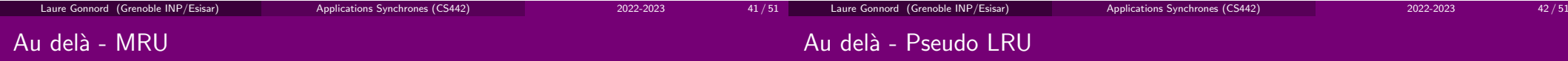

43 / 51

Des bits se rappellent des lignes récemment utilisées :

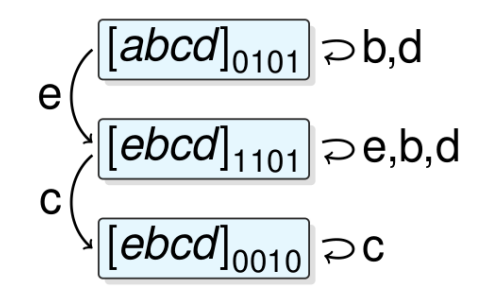

Applications Synchrones (CS442) 2022-2023

"Sélectionner un élément qui n'a probablement pas été accédé récemment" : arbres de recherche ( $0 =$  gauche,  $1 =$  droite)

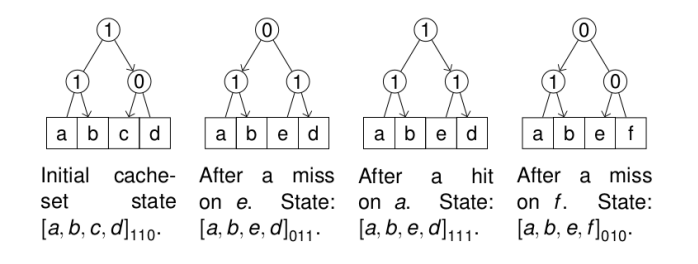

Applications Synchrones (CS442) 2022-2023

▶le voisinage est recalculé  $\Rightarrow$  b reste dans le cache.

Laure Gonnord (Grenoble INP/Esisar)

# La préemption, pourquoi ? (rappel)

#### **D** Introduction

#### $\bullet$  WCET d'une tâche

Analyse de flot Analyses haut-niveau : calcul final du WCETAnalyses bas-niveau : calcul de WCET par bloc

#### $\bullet$  Bornes des coûts de préemption

Laure Gonnord (Grenoble INP/Esisar)

- $\bullet$  Souvent la préemption permet l'ordonnançabilité d'un ensemble de tâches.
- $\bullet$  Souvent les tâches à échéance courte ne sont pas ordonnançables sans préemption.

**Exemple :**Soient les tâches  $T_1$  et  $T_2$ , de périodes  $P_1 = 2, P_2 = 8$ , échéances  $D_1 = P_1, D_2 = P_2$ , et temps d'exécution  $C_1 = 1, C_2 = 3.$ 

#### Dessins !

Rappel : il existe des jeux de tâches avec des taux d'utilisation très bas qui ne sont schedulables qu'avec un ordonnanceur préemptif.

#### Laure Gonnord (Grenoble INP/Esisar)Applications Synchrones (CS442) 2022-2023 45 / 51 Laure Gonnord (Grenoble INP/Esisar)Applications Synchrones (CS442) 2022-2023  $46/5$ La préemption n'est pas gratuite Exemple d'effet de la préemption  $x =$ succès  $\bullet$  La tâche qui préempte perturbe les états jouant sur la performance, comme les caches et

47 / 51

- les pipelines.• Lors de la reprise d'exécution de la tâche prémptée, cette perturbation cause des défauts
- de cache supplémentaires.
- On appelle le temps supplémentaire dû à ces défaut de cache le *cache-related preemption* delay (CRPD).

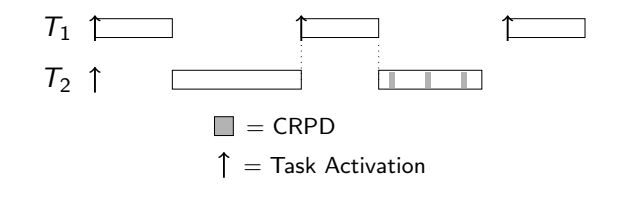

Applications Synchrones (CS442) 2022-2023

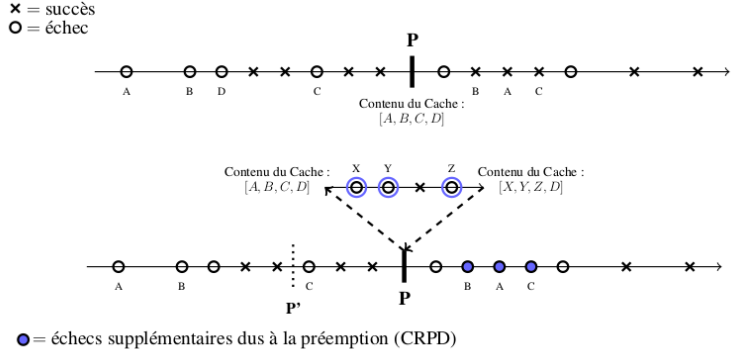

Applications Synchrones (CS442) 2022-2023

 $\blacktriangleright$ ici : *CRPD* = 3 \* *cost*(*miss*)

Laure Gonnord (Grenoble INP/Esisar)

Image C. Maiza - livre "Ordonnancement des systèmes temps-réel."

# Où prendre en compte le coût de préemption ?

### Analyses de CRPD, quoi faire?

- $\bullet$  Intégrer dans l'analyse de WCET: [4]
	- supposer des cache misses partout
	- $\bullet\,$  usage facile dans les analyses d'ordonnançabilité. (mais très pessimiste)
- WCET Analysis + CRPD Analysis: [2]
	- WCET<sub>bound</sub> +  $n \cdot$  CRPD<sub>bound</sub>  $\geq$ 
		- temps d'exécution avec "jusqu'à *n* préemptions".
	- $\bullet\,$  plus précis mais très peu d'analyses d'ordonnançabilité savent prendre en compte.
- $\bullet$  Tâche préemptée: combien de blocs utiles dans le cache ?
- Tâche qui préempte: quel dommage cause-t-elle sur le cache de *n'importe quelle autre* tâche ?
- Les deux : quel dommage la tâche qui préempte cause-t-elle sur le cache utile de la préemptée ?

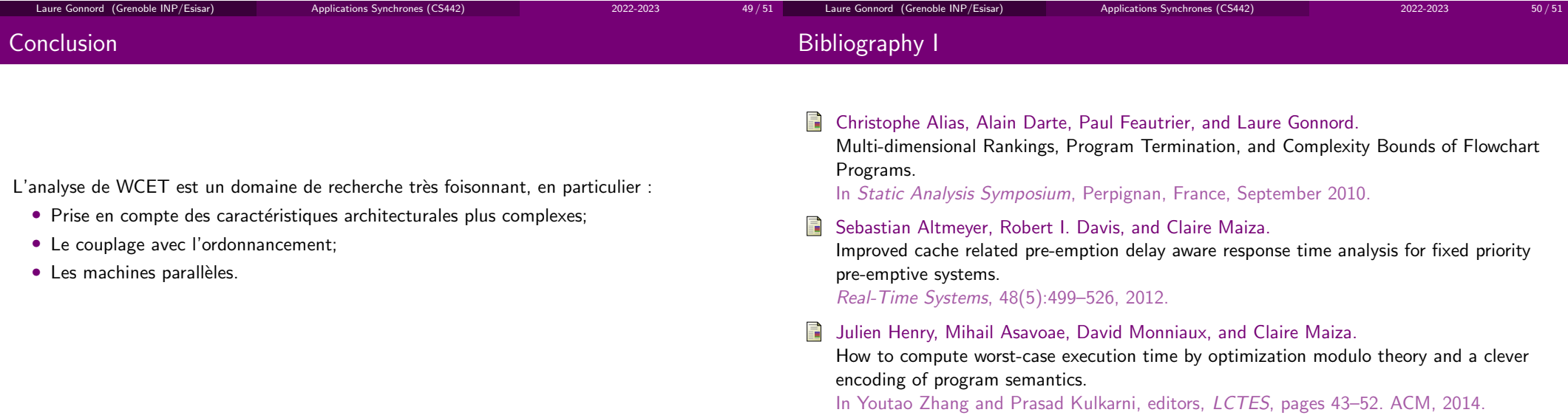

51 / 51

# <span id="page-50-0"></span>Bibliography II

### Joerg Schneider.

Cache and pipeline sensitive fixed priority scheduling for preemptive real-time systems.<br>In *Real-Time Systemes Symposium*, 2000.